# **hca-cli Documentation**

*Release 0.1.0*

**James Mackey, Andrey Kislyuk**

**May 11, 2020**

## **Contents**

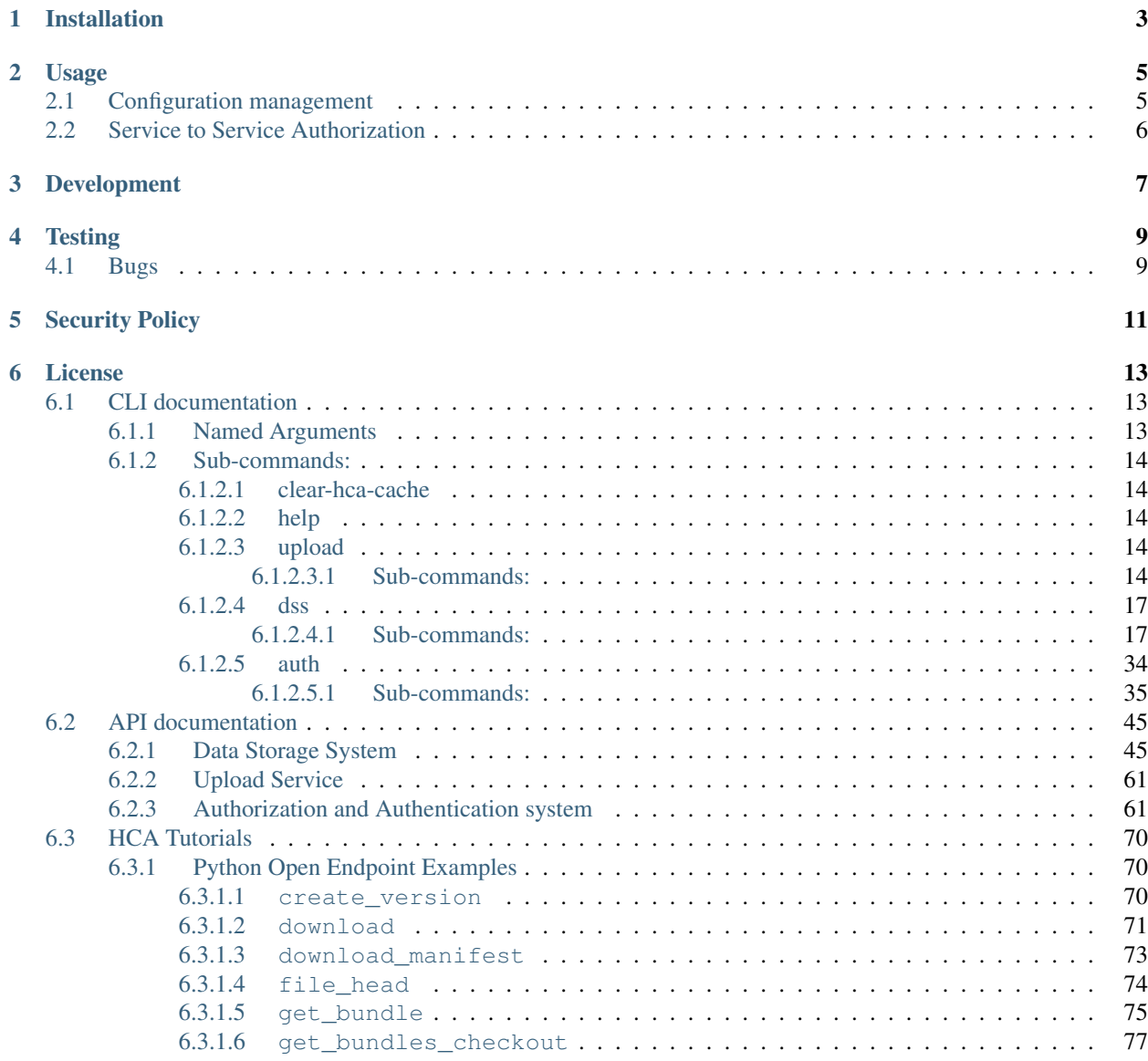

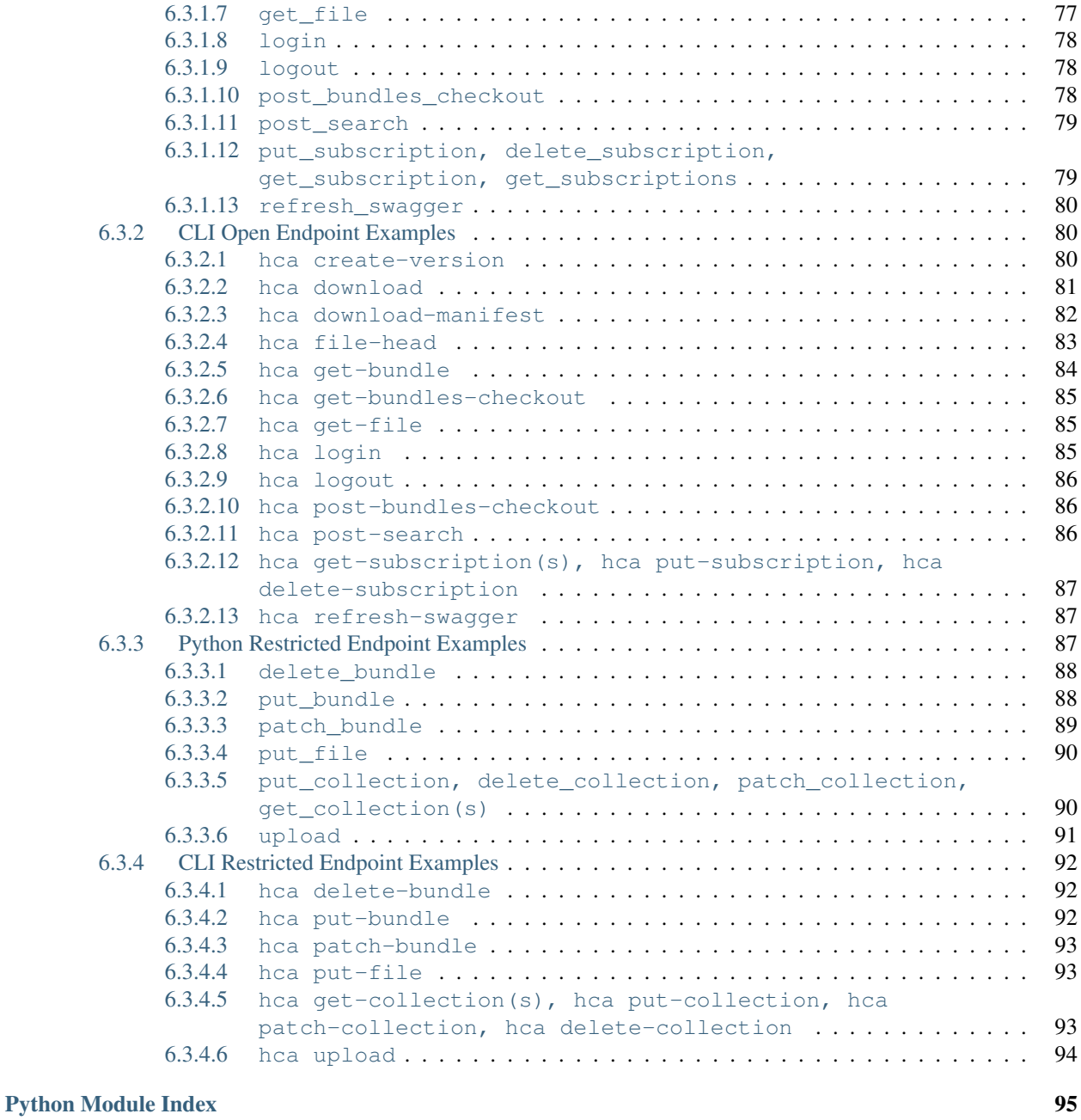

This repository is a pip installable Command Line Interface (CLI) and Python library (API) for interacting with the Data Coordination Platform (DCP) of the Human Cell Atlas (HCA).

Currently the *hca* package supports interaction with the [Upload Service](https://github.com/HumanCellAtlas/upload-service) and [Data Storage Service \(DSS\)](https://github.com/HumanCellAtlas/data-store) for services such as uploading, downloading, and querying data.

The HCA CLI is compatible with Python versions 3.5+ (we are no longer compatible with Python 2.7, and our last compatible Python 2.7 version was *hca==6.4.0*).

Installation

<span id="page-6-0"></span>pip install hca.

### Usage

<span id="page-8-0"></span>Documentation on readthedocs.io:

- [CLI documentation](https://hca.readthedocs.io/en/latest/cli.html)
- [Python API documentation](https://hca.readthedocs.io/en/latest/api.html)

#### Example CLI/API usage:

- [CLI examples \(open endpoints\)](https://github.com/HumanCellAtlas/dcp-cli/tree/master/docs/OpenCLIExamples.rst)
- [CLI examples \(restricted endpoints\)](https://github.com/HumanCellAtlas/dcp-cli/tree/master/docs/RestrictedCLIExamples.rst)
- [Python API examples \(open endpoints\)](https://github.com/HumanCellAtlas/dcp-cli/tree/master/docs/OpenAPIExamples.rst)
- [Python API examples \(restricted endpoints\)](https://github.com/HumanCellAtlas/dcp-cli/tree/master/docs/OpenAPIExamples.rst)

To see the list of commands you can use, type hca  $-$ help.

### <span id="page-8-1"></span>**2.1 Configuration management**

The HCA CLI supports ingesting configuration from a configurable array of sources. Each source is a JSON file. Configuration sources that follow the first source update the configuration using recursive dictionary merging. Sources are enumerated in the following order (i.e., in order of increasing priority):

- Site-wide configuration source, /etc/hca/config.json
- User configuration source,  $\sim/$ .config/hca/config.json
- Any sources listed in the colon-delimited variable HCA\_CONFIG\_FILE
- Command line options

Array merge operators: When loading a chain of configuration sources, the HCA CLI uses recursive dictionary merging to combine the sources. Additionally, when the original config value is a list, the package supports array manipulation operators, which let you extend and modify arrays defined in underlying configurations. See [https:](https://github.com/kislyuk/tweak#array-merge-operators) [//github.com/kislyuk/tweak#array-merge-operators](https://github.com/kislyuk/tweak#array-merge-operators) for a list of these operators.

## <span id="page-9-0"></span>**2.2 Service to Service Authorization**

Google service credentials must be whitelisted before they will authenticate with the HCA CLI.

Set the environment variable *GOOGLE\_APPLICATION\_CREDENTIALS* to the path of your Google service credentials file to authenticate.

One can also use: hca dss login.

See [Google service credentials](https://cloud.google.com/iam/docs/understanding-service-accounts) for more information about service accounts. Use the [Google Cloud IAM web console](https://console.cloud.google.com/iam-admin/serviceaccounts) to manage service accounts.

### Development

<span id="page-10-0"></span>To develop on the CLI, first run pip install -r requirements-dev.txt. You can install your locally modified copy of the hca package by running make install in the repository root directory.

To use the command line interface with a local or test DSS, first run hca (or scripts/hca if you want to use the package in-place from the repository root directory). This will create the file  $\sim$ /.config/hca/config.json, which you can modify to update the value of DSSClient.swagger\_url to point to the URL of the Swagger definition served by your DSS deployment. Lastly, the CLI enforces HTTPS connection to the DSS API. If you are connecting to a local DSS, make this change in dcp-cli/hca/util/\_\_init\_\_.py in the SwaggerClient object:

 $scheme = "http"$ 

To use the Python interface with a local or test DSS, pass the URL of the Swagger definition to the DSSClient constructor via the swagger url parameter:

client = DSSClient(swagger\_url="https://dss.example.com/v1/swagger.json")

You can also layer a minimal config file on top of the default config. json using the HCA\_CONFIG\_FILE environment variable, for example:

```
export SWAGGER_URL="https://dss.staging.data.humancellatlas.org/v1/swagger.json"
jq -n .DSSClient.swagger_url=env.SWAGGER_URL > ~/.config/hca/config.staging.json
export HCA_CONFIG_FILE=~/.config/hca/config.staging.json
```
### **Testing**

<span id="page-12-0"></span>Before you run tests, first run hca dss login. This will open a browser where you can log in to authenticate with Google. Use an email address from one of the whitelisted domains (in DSS\_SUBSCRIPTION\_AUTHORIZED\_DOMAINS\_ARRAY from [here\)](https://github.com/HumanCellAtlas/data-store/blob/master/environment#L55).

Then make test.

Primary CI testing is through Travis CI; there is also additional testing with the [Gitlab Allspark instance](https://allspark.dev.data.humancellatlas.org/HumanCellAtlas/dcp-cli/) that runs tests for Windows. (Note that Allspark is not open to the public, members of the Human Cell Atlas project can access the Allspark cluster using the Github account associated with the Human Cell Atlas organization on Github.) If submitting PRs that have the potential of being platform-dependent, please ensure the status of "Windows Testing" is verified before merging.

### <span id="page-12-1"></span>**4.1 Bugs**

Please report bugs, issues, feature requests, etc. in the [HumanCellAtlas/dcp-cli repository on GitHub.](https://github.com/HumanCellAtlas/dcp-cli/issues)

Security Policy

<span id="page-14-0"></span>See our [Security Policy.](https://github.com/HumanCellAtlas/.github/blob/master/SECURITY.md)

## License

<span id="page-16-0"></span>Licensed under the terms of the [MIT License.](https://opensource.org/licenses/MIT)

## <span id="page-16-1"></span>**6.1 CLI documentation**

Human Cell Atlas Command Line Interface

For general help, run {prog} help. For help with individual commands, run {prog} <command> --help.

```
usage: hca [-h] [--version] [--log-level {INFO, WARNING, DEBUG, ERROR, CRITICAL}]
           {clear-hca-cache,help,upload,dss,auth} ...
```
### <span id="page-16-2"></span>**6.1.1 Named Arguments**

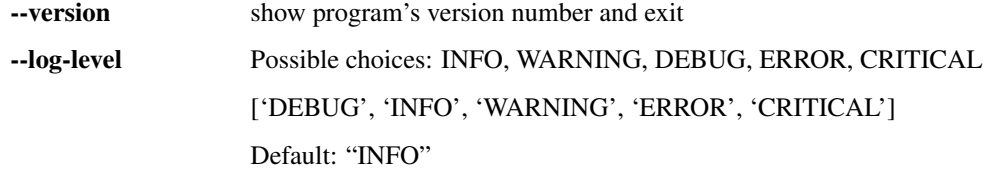

### <span id="page-17-0"></span>**6.1.2 Sub-commands:**

#### <span id="page-17-1"></span>**6.1.2.1 clear-hca-cache**

Clear the cached HCA API definitions. This can help resolve errors communicating with the API.

```
hca clear-hca-cache [-h]
```
#### <span id="page-17-2"></span>**6.1.2.2 help**

Print help message

hca help [-h]

#### <span id="page-17-3"></span>**6.1.2.3 upload**

Upload data to DCP

hca upload [-h] {help, select, files, list, areas, forget, creds, status, report} ...

#### <span id="page-17-4"></span>**6.1.2.3.1 Sub-commands:**

#### **help**

Display list of upload commands.

hca upload help [-h]

#### **select**

Select upload area to which you wish to upload files.

hca upload select [-h] uri\_or\_alias

#### **Positional Arguments**

uri\_or\_alias S3 URI of an upload area, or short alias.

#### **files**

Upload a file to the currently selected upload area.

```
hca upload files [-h] [-t <filename>] [--file-extension <fileextension>]
                 [--no-transfer-acceleration] [-q] [-s]
                 <upload_path> [<upload_path> ...]
```
#### **Positional Arguments**

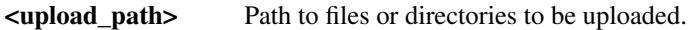

#### **Named Arguments**

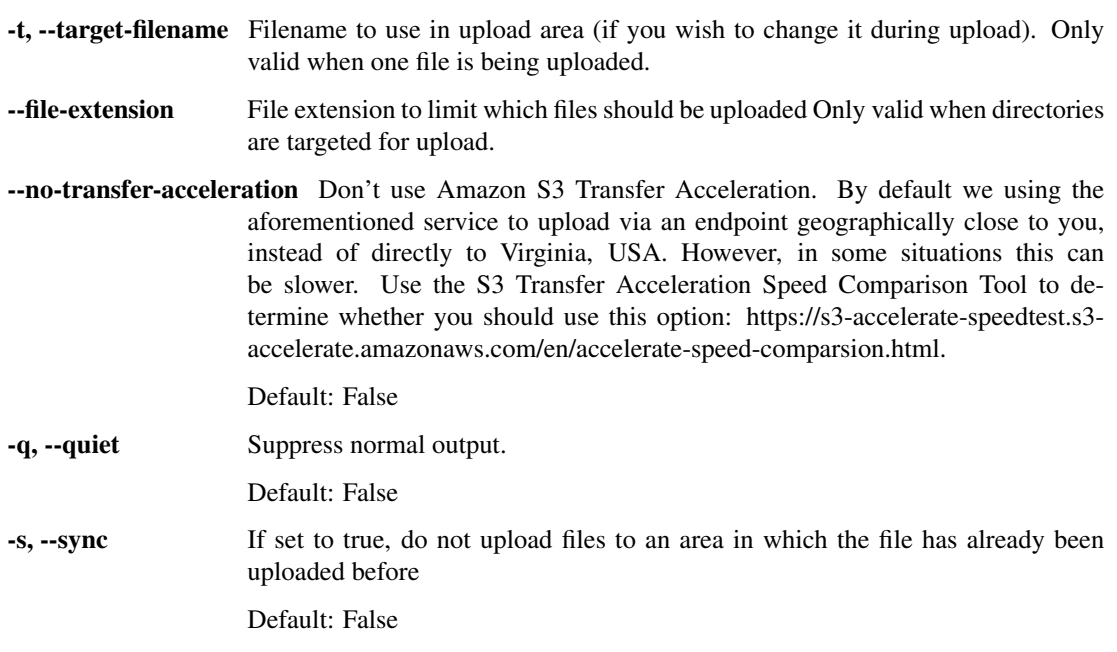

#### **list**

List contents of currently selected upload area.

hca upload list [-h] [-l]

#### **Named Arguments**

-l, --long Long listing - show file details. Default: False

#### **areas**

List upload areas the current user has access to. Also see :py:class:UploadArea.

hca upload areas [-h]

#### **forget**

Forget about upload area.

hca upload forget [-h] uuid\_or\_alias

#### **Positional Arguments**

uuid\_or\_alias Full or partial (alias) UUID of an upload area.

#### **creds**

Get/show AWS credentials for access to upload area.

hca upload creds [-h] uuid\_or\_alias

#### **Positional Arguments**

uuid\_or\_alias Full or partial (alias) UUID of an upload area.

#### **status**

Print status of file in an upload area.

hca upload status [-h] [--env ENV] [--uuid UUID] filename

#### **Positional Arguments**

filename File name

#### **Named Arguments**

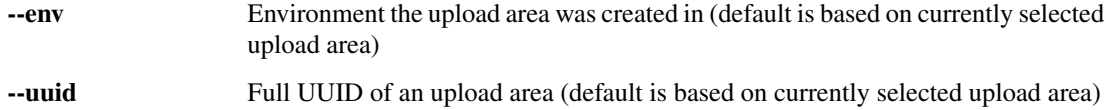

#### **report**

Generate file status report for upload area.

hca upload report [-h] [--env ENV] [--uuid UUID] [--output\_file\_name OUTPUT\_FILE\_NAME]

#### **Named Arguments**

--env Environment the upload area was created in (default is based on currently selected upload area)

--uuid Full UUID of an upload area (default is based on currently selected upload area)

--output\_file\_name Name of output file (default is upload area name)

#### <span id="page-20-0"></span>**6.1.2.4 dss**

Interact with the HCA Data Storage System

```
hca dss [-h]
        {get-bundles-all,get-bundles-checkout,delete-bundle,get-bundle,patch-bundle,
˓→put-bundle,post-bundles-checkout,get-collections,put-collection,delete-collection,
˓→get-collection,patch-collection,get-events,get-event,get-file,head-file,put-file,
˓→post-search,get-subscriptions,put-subscription,delete-subscription,get-subscription,
˓→login,logout,upload,download,download-manifest,create-version,download-collection}
        ...
```
#### <span id="page-20-1"></span>**6.1.2.4.1 Sub-commands:**

#### **get-bundles-all**

Lists all the bundles available in the data-store, responses will be returned in a paginated format, at most 500 values shall be returned at a time. Tombstoned bundles will be omitted from the list of bundles available.

```
hca dss get-bundles-all [-h] --replica {aws,gcp} [--prefix PREFIX]
                        [--token TOKEN] [--per-page PER_PAGE]
                        [--search-after SEARCH_AFTER] [--no-paginate]
```
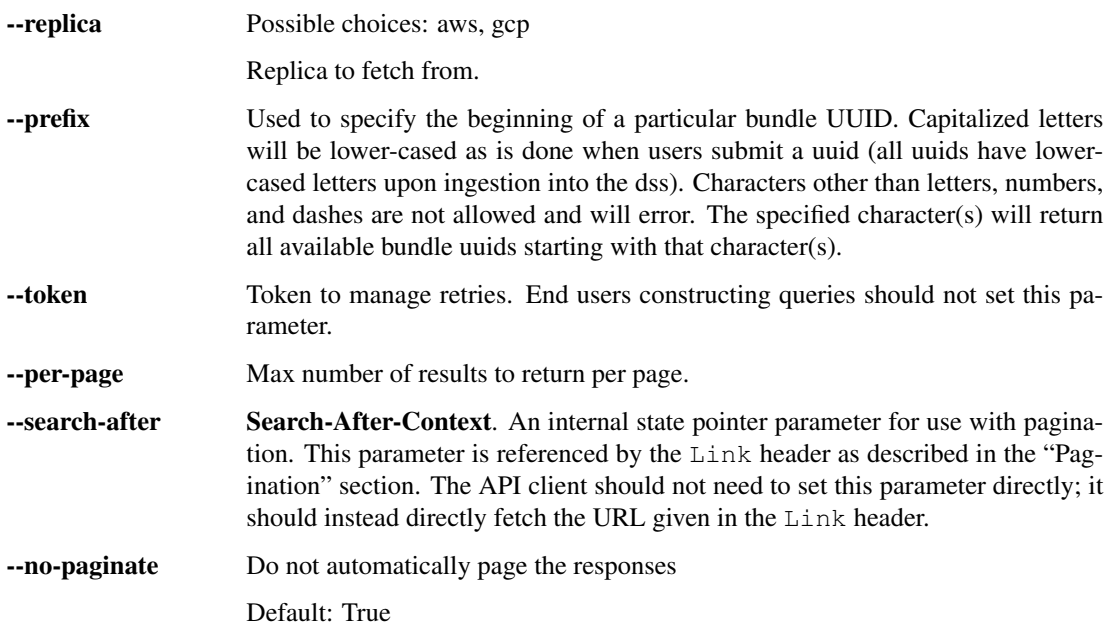

#### **get-bundles-checkout**

Use this route with the checkout\_job\_id identifier returned by POST /bundles/{uuid}/checkout.

```
hca dss get-bundles-checkout [-h] --replica {aws,gcp} --checkout-job-id
                             CHECKOUT_JOB_ID
```
#### **Named Arguments**

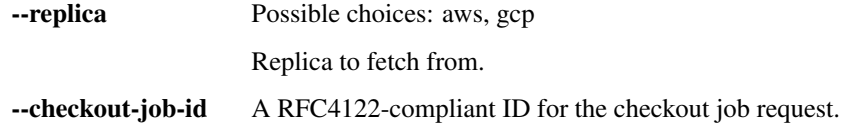

#### **delete-bundle**

Delete the bundle with the given UUID. This deletion is applied across replicas.

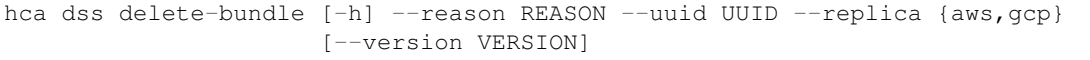

#### **Named Arguments**

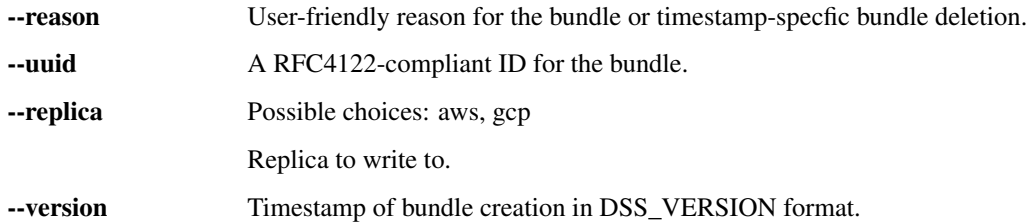

#### **get-bundle**

Given a bundle UUID, return the latest version of that bundle. If the version is provided, that version of the bundle is returned instead.

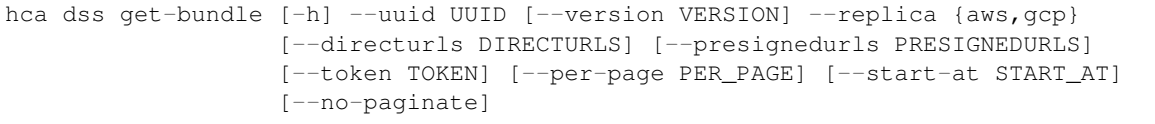

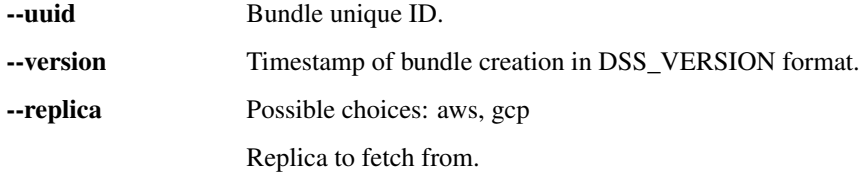

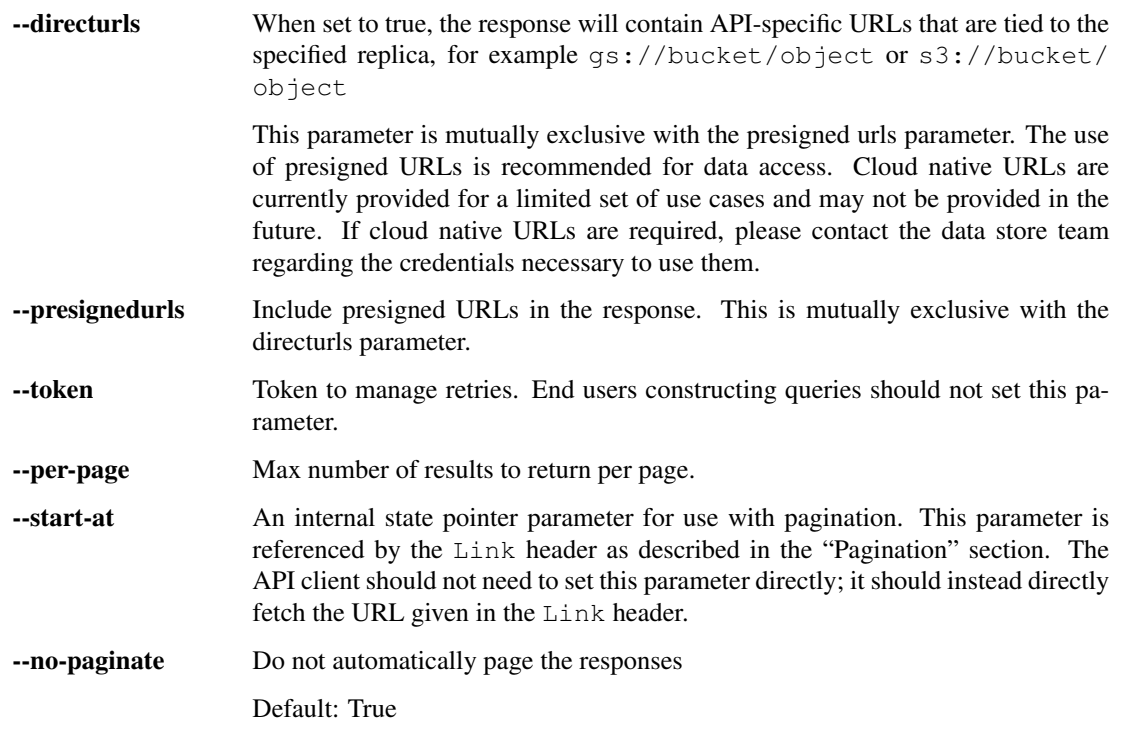

#### **patch-bundle**

Add or remove files from a bundle. A specific version of the bundle to update must be provided, and a new version will be written. Bundle manifests exceeding 20,000 files will not be included in the Elasticsearch index document.

```
hca dss patch-bundle [-h] [--add-files ADD_FILES]
                     [--remove-files REMOVE_FILES] --uuid UUID --replica
                     {aws,gcp} --version VERSION
```
#### **Named Arguments**

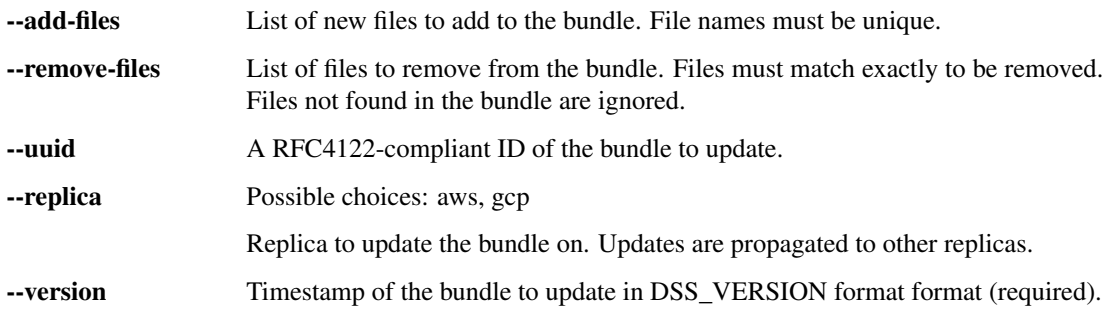

#### **put-bundle**

Create a new version of a bundle with a given UUID. The list of file UUID and versions to be included must be provided.

hca dss put-bundle [-h] --creator-uid CREATOR\_UID --files FILES [FILES ...] --uuid UUID --version VERSION --replica {aws, gcp}

#### **Named Arguments**

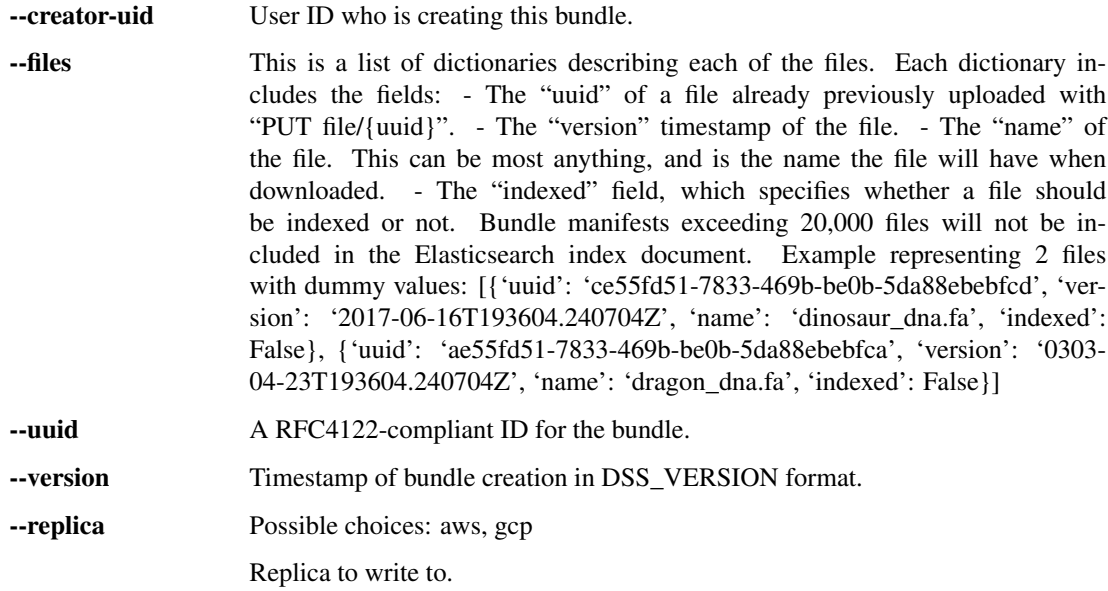

#### **post-bundles-checkout**

Initiate asynchronous checkout of a bundle. The response JSON contains a field, checkout\_job\_id, that can be used to query the status of the checkout via the GET /bundles/checkout/{checkout\_job\_id} API method. FIXME: document the error code returned when the bundle or specified version does not exist. TODO: After some time period, the data will be removed. TBD: This could be based on initial checkout time or last access time.

```
hca dss post-bundles-checkout [-h] [--destination DESTINATION] [--email EMAIL]
                              --uuid UUID [--version VERSION] --replica
                              {aws,gcp}
```
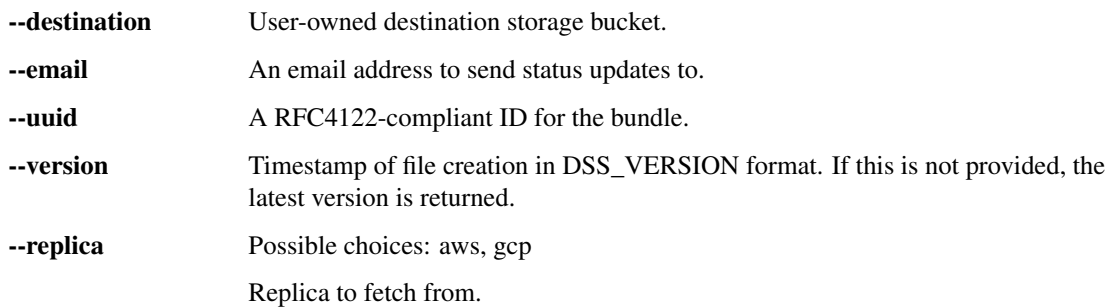

#### **get-collections**

Return a list of a user's collections. Collections are sets of links to files, bundles, other collections, or fragments of JSON metadata files. Each entry in the input set of links is checked for referential integrity (the link target must exist in the replica referenced). Up to 1000 items can be referenced in a new collection, or added or removed using PATCH /collections. New collections are private to the authenticated user. Collection items are de-duplicated (if an identical item is given multiple times, it will only be added once). Collections are replicated across storage replicas similarly to files and bundles.

hca dss get-collections [-h] [--per-page PER\_PAGE] [--start-at START\_AT] [--no-paginate]

#### **Named Arguments**

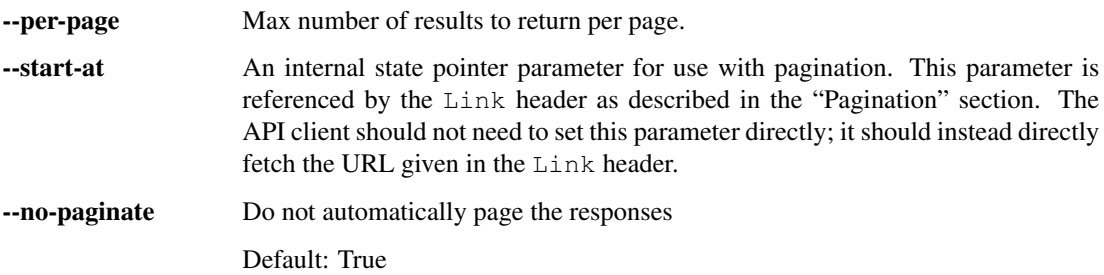

#### **put-collection**

Create a new collection. Collections are sets of links to files, bundles, other collections, or fragments of JSON metadata files. Each entry in the input set of links is checked for referential integrity (the link target must exist in the replica referenced). Up to 1000 items can be referenced in a new collection, or added or removed using PATCH /collections. New collections are private to the authenticated user. Collection items are de-duplicated (if an identical item is given multiple times, it will only be added once). Collections are replicated across storage replicas similarly to files and bundles.

```
hca dss put-collection [-h] --contents CONTENTS [CONTENTS ...] --description
                       DESCRIPTION --details DETAILS --name NAME --replica
                       {aws,gcp} --uuid UUID --version VERSION
```
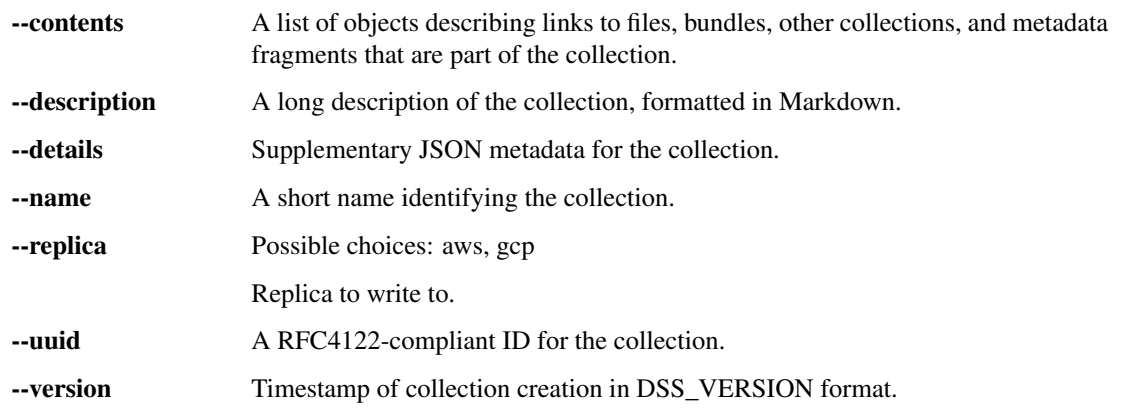

#### **delete-collection**

Delete a collection.

hca dss delete-collection [-h] --uuid UUID --replica {aws, gcp}

#### **Named Arguments**

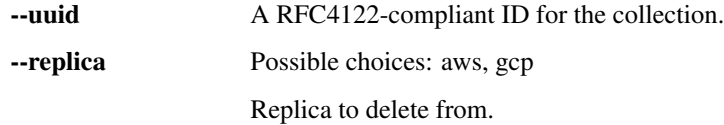

#### **get-collection**

Given a collection UUID, return the associated collection object.

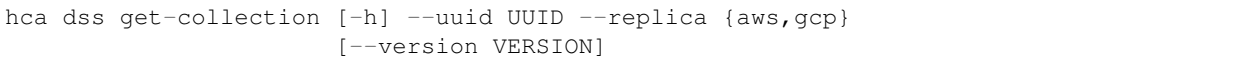

#### **Named Arguments**

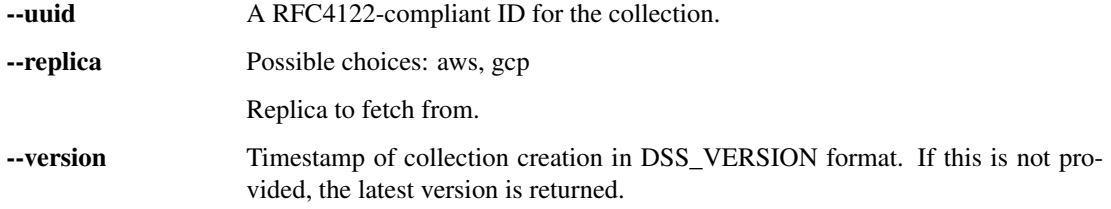

#### **patch-collection**

Add or remove items from a collection. A specific version of the collection to update must be provided, and a new version will be written.

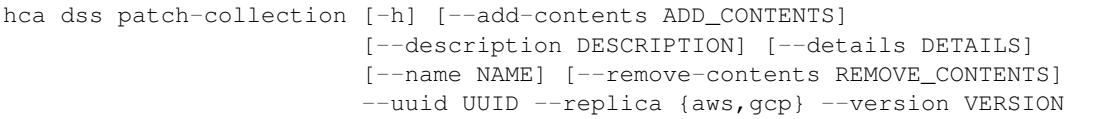

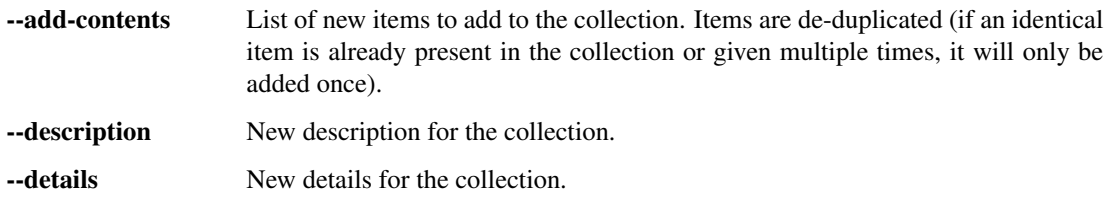

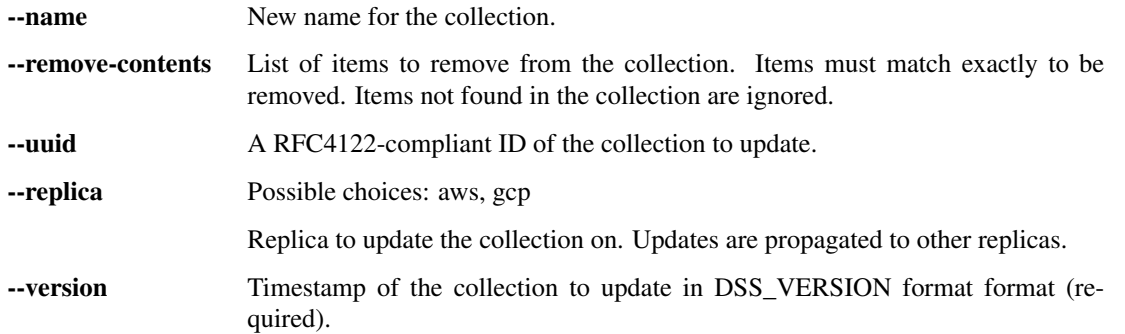

#### **get-events**

Return urls where event data is available, with manifest of contents.

```
hca dss get-events [-h] [--from-date FROM_DATE] [--to-date TO_DATE] --replica
                   {aws,gcp} [--per-page PER_PAGE] [--token TOKEN]
                   [--no-paginate]
```
#### **Named Arguments**

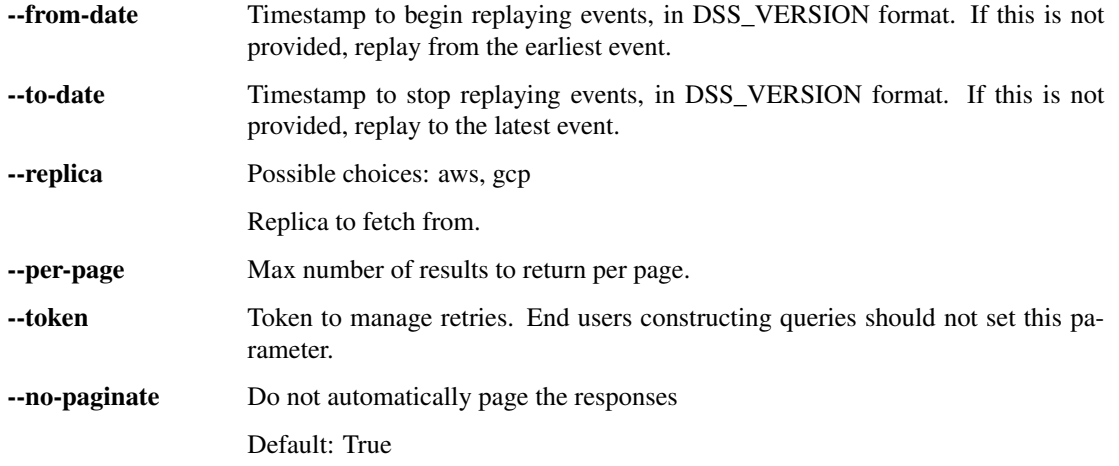

#### **get-event**

Given a bundle UUID and version, return the bundle metadata document.

hca dss get-event [-h] --uuid UUID --version VERSION --replica {aws,gcp}

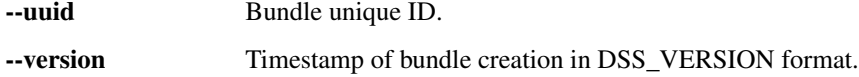

--replica Possible choices: aws, gcp

Replica to fetch from.

#### **get-file**

Given a file UUID, return the latest version of that file. If the version is provided, that version of the file is returned instead. Headers will contain the data store metadata for the file. This endpoint returns a HTTP redirect to another HTTP endpoint with the file contents.

```
hca dss get-file [-h] --uuid UUID --replica {aws,gcp} [--version VERSION]
                 [--token TOKEN] [--directurl DIRECTURL]
                 [--content-disposition CONTENT_DISPOSITION]
```
#### **Named Arguments**

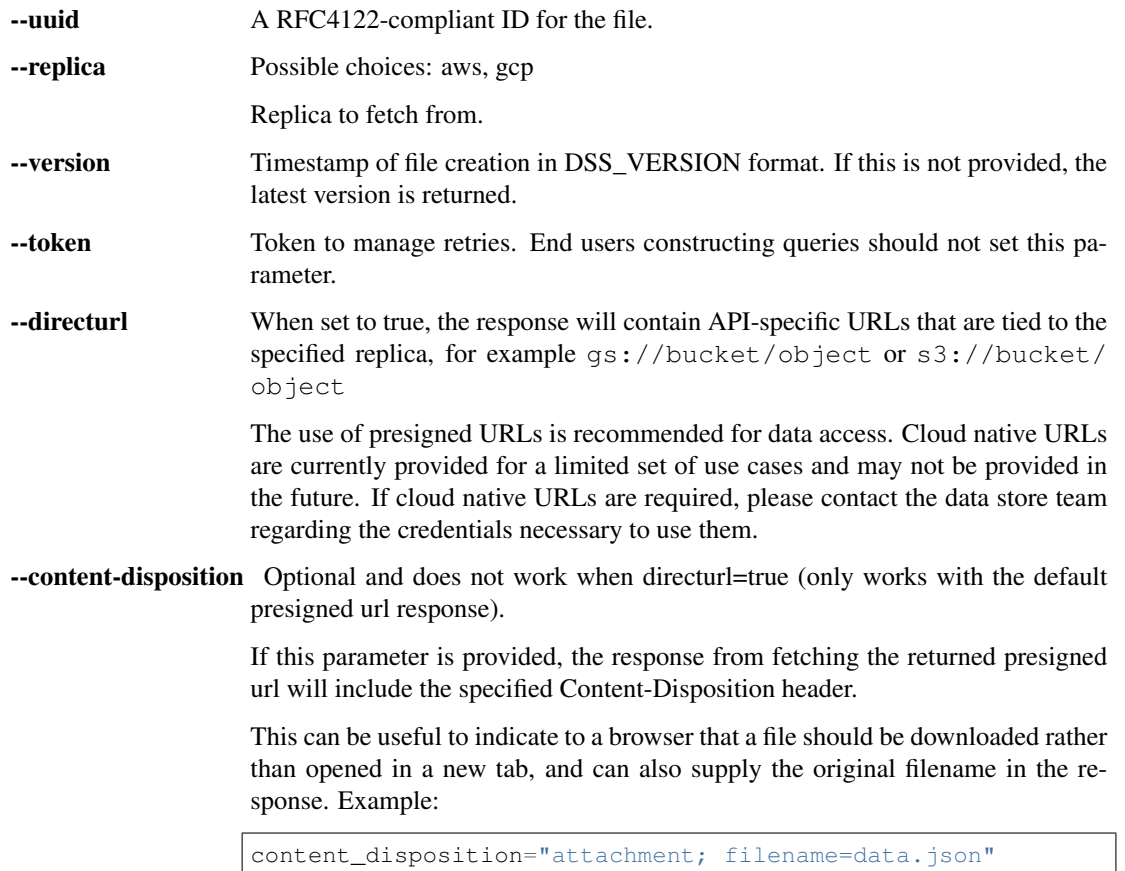

#### **head-file**

Given a file UUID, return the metadata for the latest version of that file. If the version is provided, that version's metadata is returned instead. The metadata is returned in the headers. NOTE When using the HCA CLI, this will stream the file to stdout and may need to be piped. For example, hca dss get-file --uuid UUID --replica aws > result.txt

hca dss head-file [-h] --uuid UUID --replica {aws,gcp} [--version VERSION]

#### **Named Arguments**

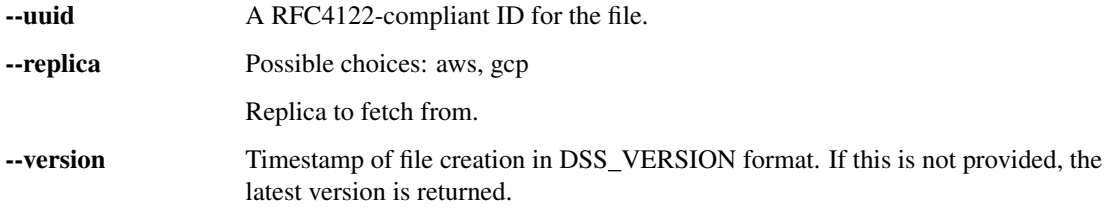

#### **put-file**

Create a new version of a file with a given UUID. The contents of the file are provided by the client by reference using a cloud object storage URL. The file on the cloud object storage service must have metadata set listing the file checksums and content-type. The metadata fields required are:

- hca-dss-sha256: SHA-256 checksum of the file
- hca-dss-sha1: SHA-1 checksum of the file
- hca-dss-s3\_etag: S3 ETAG checksum of the file. See https://stackoverflow.com/q/12186993 for the general algorithm for how checksum is calculated. For files smaller than 64MB, this is the MD5 checksum of the file. For files larger than 64MB but smaller than 640,000MB, we use 64MB chunks. For files larger than 640,000MB, we use a chunk size equal to the total file size divided by 10000, rounded up to the nearest MB. MB, in this section, refers to 1,048,576 bytes. Note that 640,000MB is not the same as 640GB!
- hca-dss-crc32c: CRC-32C checksum of the file

```
hca dss put-file [-h] --creator-uid CREATOR_UID --source-url SOURCE_URL --uuid
                 UUID --version VERSION
```
#### **Named Arguments**

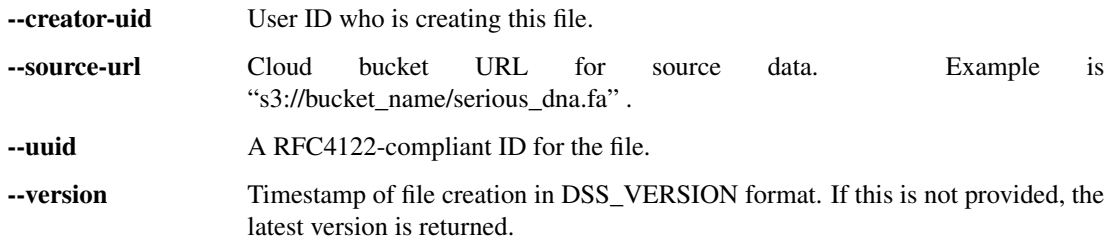

#### **post-search**

Accepts Elasticsearch JSON query and returns matching bundle identifiers

#### **Index design**

The metadata seach index is implemented as a [document-oriented database](https://en.wikipedia.org/wiki/Document-oriented_database) using [Elasticsearch.](https://www.elastic.co/) The index stores all information relevant to a bundle within each bundle document, largely eliminating the need for [object-relational](https://en.wikipedia.org/wiki/Object-relational_mapping) [mapping.](https://en.wikipedia.org/wiki/Object-relational_mapping) This design is optimized for queries that filter the data.

To illustrate this concept, say our index stored information on three entities, foo, bar, and baz. A foo can have many bars and bars can have many bazes. If we were to index bazes in a document-oriented design, the information on the foo a bar comes from and the bazes it contains are combined into a single document. A example sketch of this is shown below in [JSON-schema.](https://en.wikipedia.org/wiki/JSON#JSON_Schema)

```
{
  "definitions": {
    "bar": {
      "type": "object",
      "properties": {
        "uuid": {
          "type": "string",
          "format": "uuid"
        },
        "foo": {
          "type": "object",
          "properties": {
             "uuid": {
              "type": "string",
               "format": "uuid"
            },
             ...
          }
        },
        "bazes": {
          "type": "array",
          "items": {
            "type": "string",
             "format": "uuid"
          }
        },
        ...
      }
    }
  }
}
```
This closely resembles the structure of DSS bundle documents: projects have many bundles and bundles have many files. Each bundle document is a concatenation of the metadata on the project it belongs to and the files it contains.

#### **Limitations to index design**

There are limitations to the design of DSS's metadata search index. A few important ones are listed below.

- [Joins](https://en.wikipedia.org/wiki/Join_(SQL)) between bundle metadata must be conducted client-side
- Querying is schema-specific; fields or values changed between schema version will break queries that use those fields and values
- A new search index must be built for each schema version
- A lot of metadata is duplicated between documents

```
hca dss post-search [-h] --es-query ES_QUERY [--output-format {summary, raw}]
                    --replica {aws,gcp} [--per-page PER_PAGE]
                    [--search-after SEARCH_AFTER] [--no-paginate]
```
#### **Named Arguments**

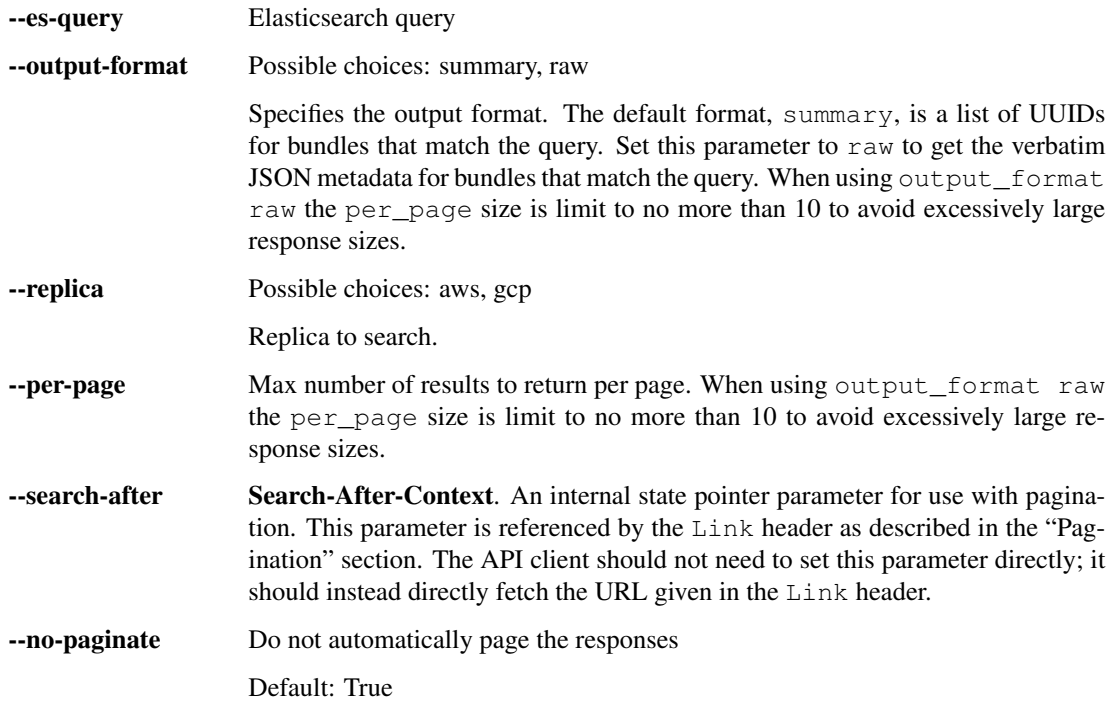

#### **get-subscriptions**

Return a list of associated subscriptions.

```
hca dss get-subscriptions [-h] --replica {aws,gcp}
                          [--subscription-type {elasticsearch,jmespath}]
```
#### **Named Arguments**

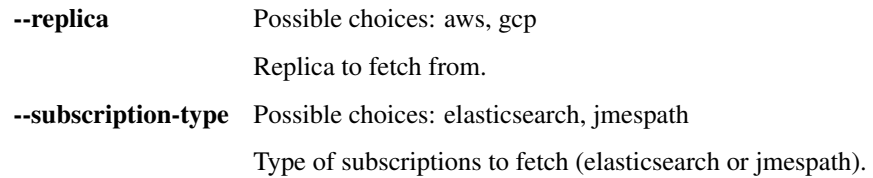

#### **put-subscription**

Register an HTTP endpoint that is to be notified when a given event occurs. Each user is allowed 100 subscriptions, a limit that may be increased in the future. Concerns about notification service limitations should be routed to the DSS development team.

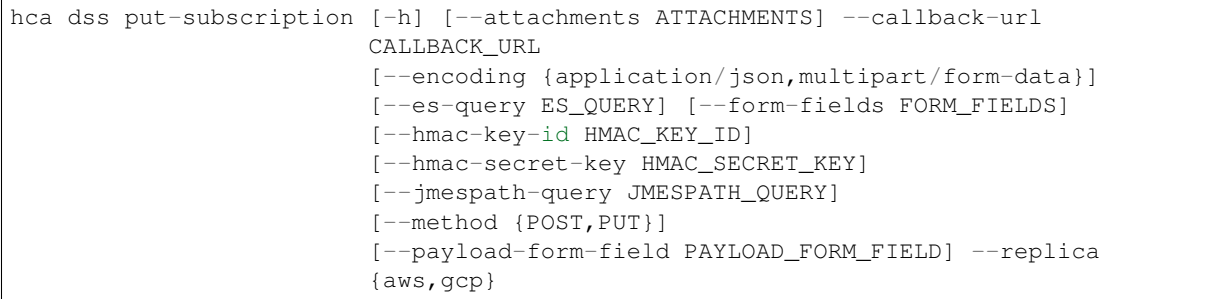

#### **Named Arguments**

--attachments The set of bundle metadata items to be included in the payload of a notification request to a subscription endpoint. Each property in this object represents an attachment to the notification payload. Each attachment will be a child property of the attachments property of the payload. The name of such a child property can be chosen freely provided it does not start with an underscore. For example, if the subscription is

```
{
 "attachments": {
   "taxon": {
      "type": "jmespath",
      "expression": "files.biomaterial_json.biomaterials[].
˓→content.biomaterial_core.ncbi_taxon_id[]"
    }
 }
}
```
the corresponding notification payload will contain the following entry

```
"attachments": {
  "taxon": [9606, 9606]
}
```
If a general error occurs during the processing of attachments, the notification will be sent with attachments containing only the reserved errors attachment containing a string describing the error. If an error occurs during the processing of a specific attachment, the notification will be sent with all successfully processed attachments and additionally the \_errors attachment containing an object with one property for each failed attachment. For example,

```
"attachments": {
 "taxon": [9606, 9606]
 "_errors" {
    "biomaterial": "Some error occurred"
 }
}
```
The value of the attachments property must be less than or equal to 128 KiB in size when serialized to JSON and encoded as UTF-8. If it is not, the notification will be sent with "attachments": { "\_errors": "Attachments too large (131073 bytes)" }

--callback-url The subscriber's URL. An HTTP request is made to the specified URL for every attempt to deliver a notification to the subscriber. If the HTTP response code is 2XX, the delivery attempt is considered successful. Otherwise, more attempts will be made with an exponentially increasing delay between attempts, until an attempt is successful or the a maximum number of attempts is reached. Occasionally, duplicate notifications may be sent. It is up to the receiver of the notification to tolerate duplicate notifications.

--encoding Possible choices: application/json, multipart/form-data

The MIME type describing the encoding of the request body \* application/ json - the HTTP request body is the notification payload as JSON \* multipart/form-data - the HTTP request body is a list of form fields, each consisting of a name and a corresponding value. See https://tools.ietf.org/html/rfc7578 for details on this encoding. The actual notification payload will be placed as JSON into a field of the name specified via payload\_form\_field.

- --es-query An Elasticsearch query for restricting the set of bundles for which the subscriber is notified. The subscriber will only be notified for newly indexed bundles that match the given query. If this parameter is present the subscription will be of type elasticsearch, otherwise it will be of type jmespath.
- --**form-fields** A collection of static form fields to be supplied in the request body, alongside the actual notification payload. The value of each field must be a string. For example, if the subscriptions has this property set to  $\{Tf\circ\circ T\}$ :  $Tbar{T}$ , the corresponding notification HTTP request body will consist of a multipart frame with two frames,

-----2769baffc4f24cbc83ced26aa0c2f712 Content-Disposition: form-data; name="foo" bar  $-2769$ baffc4f24cbc83ced26aa0c2f712 Content-Disposition: form-data; name="payload" {"transaction\_id": "301c9079-3b20-4311-a131-bcda9b7f08ba", ˓<sup>→</sup>"subscription\_id": ...

Since the type of this property is  $\circ$ b ject, multi-valued fields are not supported. This property is ignored unless encoding is multipart/form-data.

- --hmac-key-id An optional key ID to use with hmac secret key.
- --hmac-secret-key The key for signing requests to the subscriber's URL. The signature will be constructed according to https://tools.ietf.org/html/draft-cavage-http-signatures and transmitted in the HTTP Authorization header.
- --jmespath-query An JMESPath query for restricting the set of bundles for which the subscriber is notified. The subscriber will only be notified for new bundles that match the given query. If  $\epsilon$  g query is specified, the subscription will be of type elasticsearch. If es\_query is not present, the subscription will be of type jmespath
- --method Possible choices: POST, PUT

The HTTP request method to use when delivering a notification to the subscriber.

--payload-form-field The name of the form field that will hold the notification payload when the request is made. If the default name of the payload field collides with that of a field in form\_fields, this porperty can be used to rename the payload and

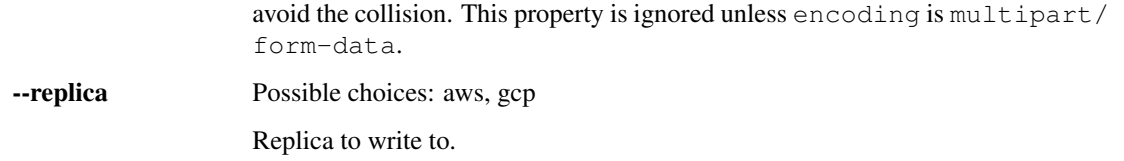

#### **delete-subscription**

Delete a registered event subscription. The associated query will no longer trigger a callback if a matching document is added to the system.

```
hca dss delete-subscription [-h] --uuid UUID --replica {aws,gcp}
                            [--subscription-type {elasticsearch,jmespath}]
```
#### **Named Arguments**

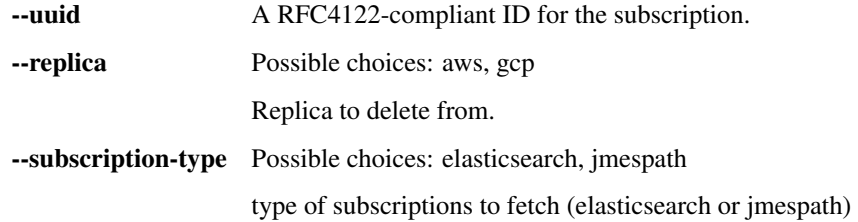

#### **get-subscription**

Given a subscription UUID, return the associated subscription.

```
hca dss get-subscription [-h] --uuid UUID --replica {aws,gcp}
                         [--subscription-type {elasticsearch,jmespath}]
```
#### **Named Arguments**

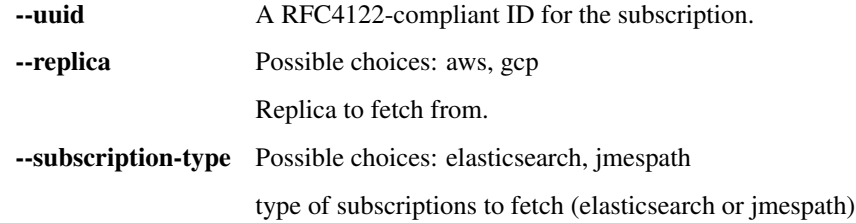

#### **login**

This command may open a browser window to ask for your consent to use web service authentication credentials.

Use –remote if using the CLI in a remote environment

hca dss login [-h] [--access-token ACCESS\_TOKEN] [--remote]

#### **Named Arguments**

--access-token Default: "" --remote Default: False

#### **logout**

Clear sphinx-build dss authentication credentials previously configured with sphinx-build dss login.

hca dss logout [-h]

#### **upload**

Upload a directory of files from the local filesystem and create a bundle containing the uploaded files. This method requires the use of a client-controlled object storage bucket to stage the data for upload.

```
hca dss upload [-h] --src-dir SRC_DIR --replica REPLICA --staging-bucket
               STAGING_BUCKET [--timeout-seconds TIMEOUT_SECONDS]
               [--no-progress] [--bundle-uuid BUNDLE_UUID]
```
#### **Named Arguments**

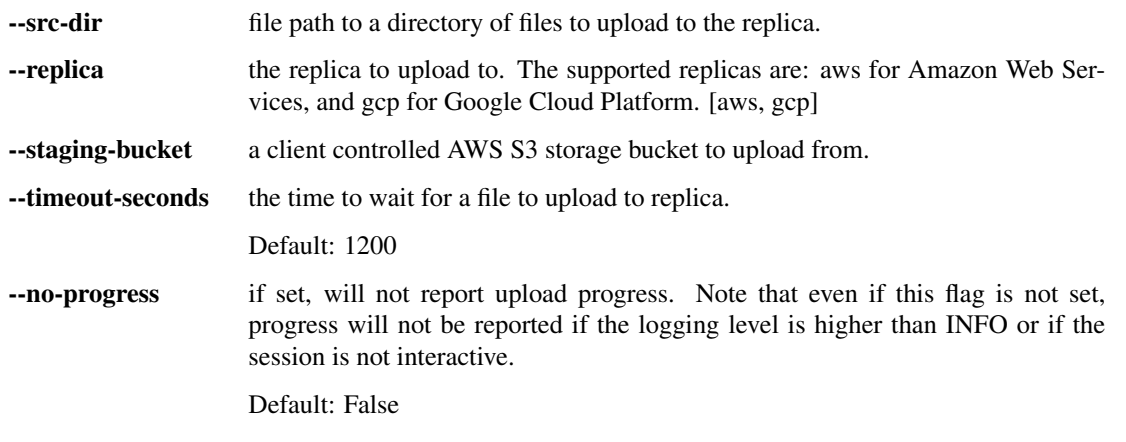

#### --bundle-uuid

#### **download**

Download a bundle and save it to the local filesystem as a directory.

By default, all data and metadata files are downloaded. To disable the downloading of data, use the –no-data flag if using the CLI or pass the no\_data=True argument if calling the download() API method. Likewise, to disable the downloading of metadata, use the –no-metadata flag for the CLI or pass the no\_metadata=True argument if calling the download() API method.

If a retryable exception occurs, we wait a bit and retry again. The delay increases each time we fail and decreases each time we successfully read a block. We set a quota for the number of failures that goes up with every successful block read and down with each failure.

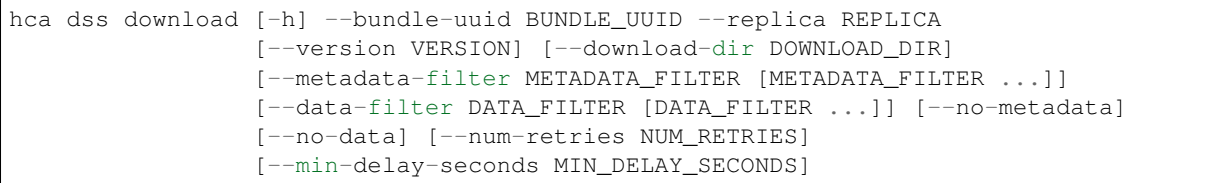

#### **Named Arguments**

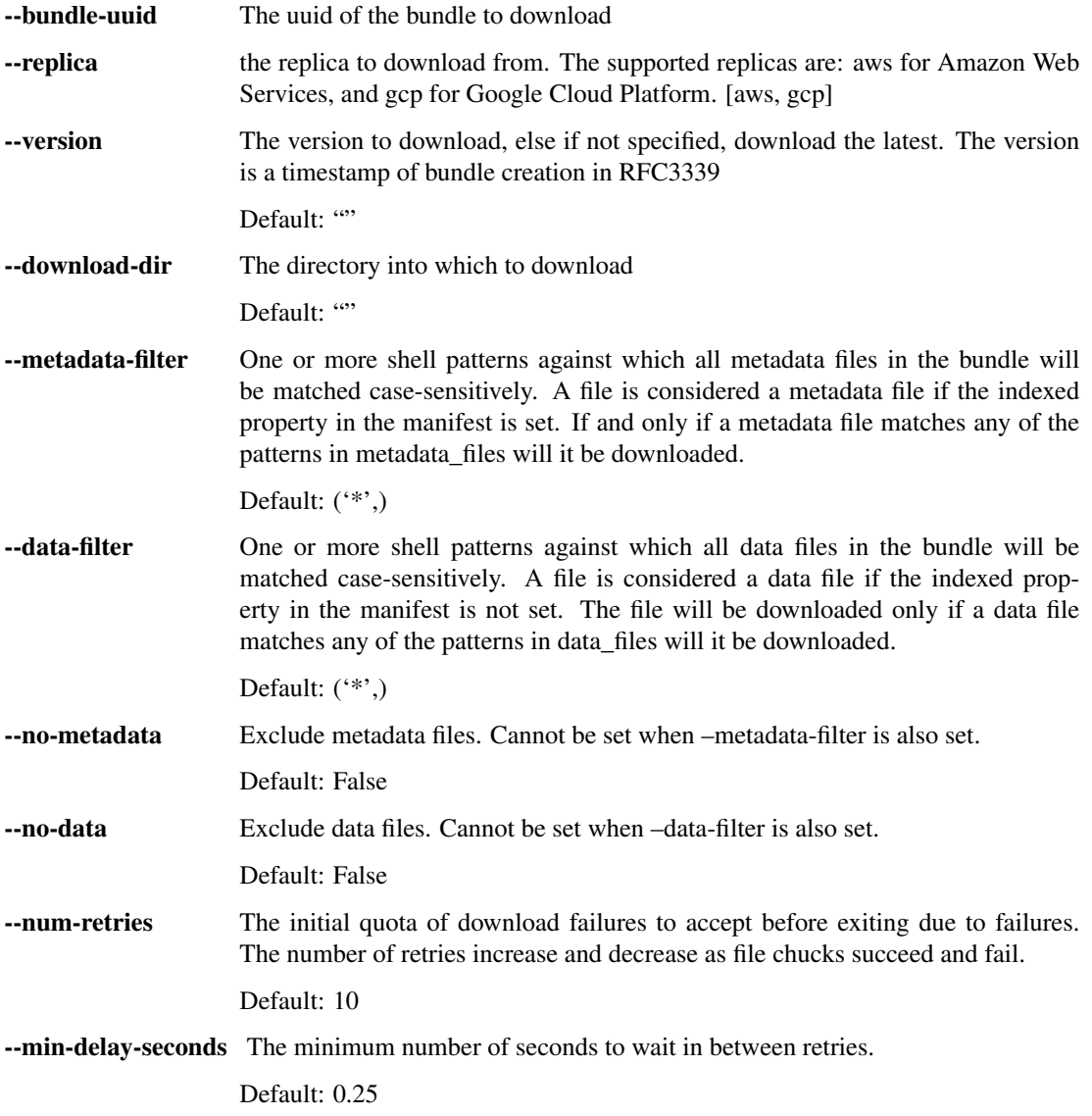

#### **download-manifest**

Files are always downloaded to a cache / filestore directory called '.hca'. This directory is created in the current directory where download is initiated. A copy of the manifest used is also written to the current directory. This manifest has an added column that lists the paths of the files within the '.hca' filestore.
The default layout is none. In this layout all of the files are downloaded to the filestore and the recommended way of accessing the files in by parsing the manifest copy that's written to the download directory.

The bundle layout still downloads all of files to the filestore. For each bundle mentioned in the manifest a directory is created. All relevant metadata files for each bundle are linked into these directories in addition to relevant data files mentioned in the manifest.

Each row in the manifest represents one file in DSS. The manifest must have a header row. The header row must declare the following columns:

- bundle\_uuid the UUID of the bundle containing the file in DSS.
- bundle\_version the version of the bundle containing the file in DSS.
- file\_name the name of the file as specified in the bundle.
- file\_uuid the UUID of the file in the DSS.
- file\_sha256 the SHA-256 hash of the file.
- file\_size the size of the file.

The TSV may have additional columns. Those columns will be ignored. The ordering of the columns is insignificant because the TSV is required to have a header row.

This download format will serve as the main storage format for downloaded files. If a user specifies a different format for download (coming in the future) the files will first be downloaded in this format, then hard-linked to the user's preferred format.

```
hca dss download-manifest [-h] --manifest MANIFEST --replica REPLICA
                          [--layout LAYOUT] [--no-metadata] [--no-data]
                          [--num-retries NUM_RETRIES]
                          [--min-delay-seconds MIN_DELAY_SECONDS]
                          [--download-dir DOWNLOAD_DIR]
```
# **Named Arguments**

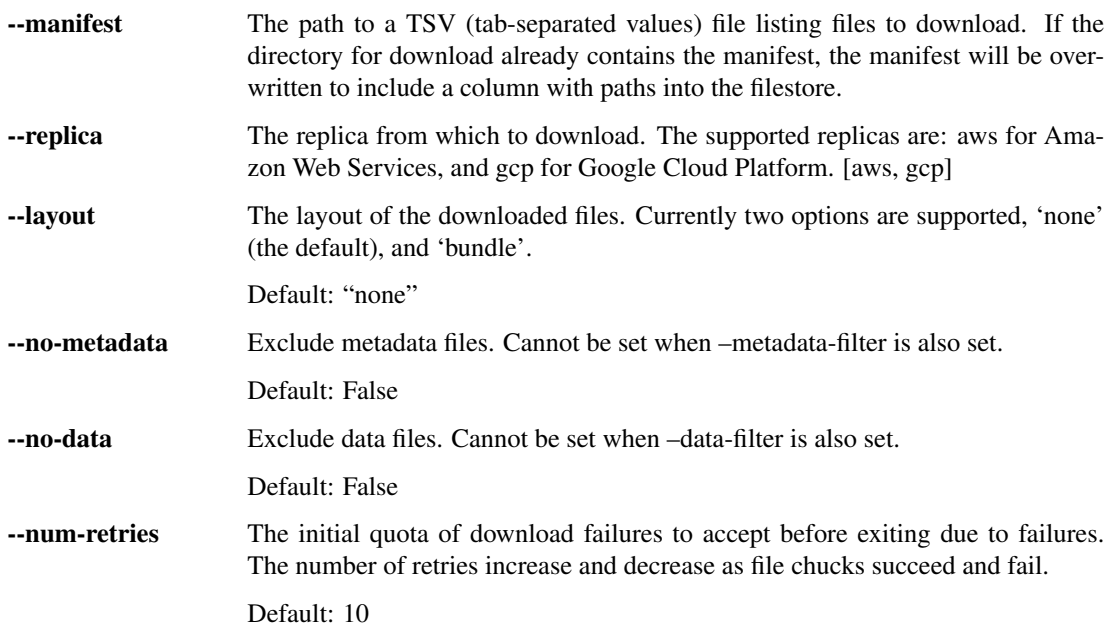

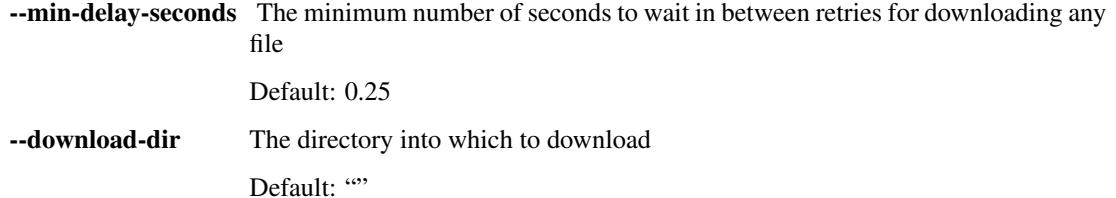

# **create-version**

Prints a timestamp that can be used for versioning

hca dss create-version [-h]

# **download-collection**

Download a bundle and save it to the local filesystem as a directory.

```
hca dss download-collection [-h] --uuid UUID --replica REPLICA
                            [--version VERSION] [--download-dir DOWNLOAD_DIR]
```
### **Named Arguments**

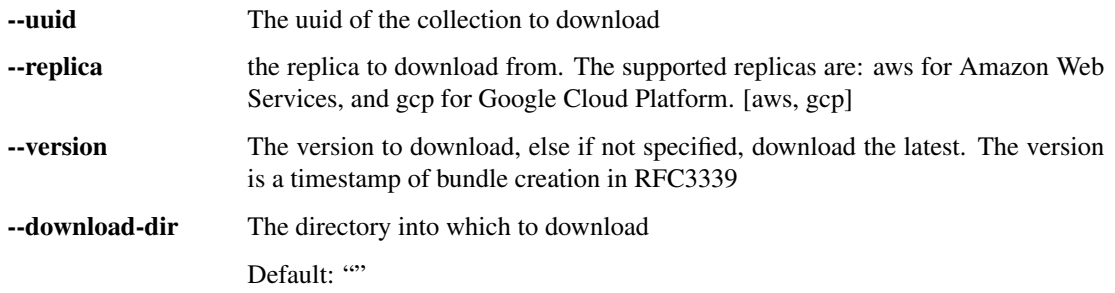

## **6.1.2.5 auth**

Interact with the HCA authorization and authentication system.

```
hca auth [-h]
         {get-login,get-logout,get-openid-configuration,get-jwks.json,get-oauth-
˓→authorize,post-oauth-revoke,post-oauth-token,get-oauth-userinfo,post-oauth-userinfo,
˓→get-echo,post-v1-policies-evaluate,get-v1-users,post-v1-user,get-v1-user,put-v1-
˓→user,get-v1-user-owns,get-v1-user-groups,put-v1-user-group,get-v1-user-roles,put-v1-
˓→user-role,put-v1-user-policy,get-v1-groups,post-v1-group,get-v1-group,delete-v1-
˓→group,get-v1-group-roles,put-v1-group-role,get-v1-group-users,put-v1-group-user,put-
˓→v1-group-policy,get-v1-roles,post-v1-role,get-v1-role,delete-v1-role,put-v1-role-
˓→policy,login,logout}
         ...
```
# **6.1.2.5.1 Sub-commands:**

# **get-login**

Send the user agent to an identity provider selector and generate a user account to establish the user's identity. This is a redirect endpoint.

hca auth get-login [-h] --redirect-uri REDIRECT\_URI [--state STATE]

## **Named Arguments**

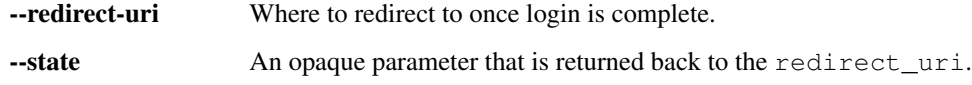

### **get-logout**

Logout the user from current sessions with the OIDC provider. You can log the users out from a specific application if the you know the client\_id for the application. Otherwise the user will be logged out of the default application by oauth2\_config.

hca auth get-logout [-h] [--client-id CLIENT\_ID]

# **Named Arguments**

--client-id

## **get-openid-configuration**

This endpoint is part of OIDC, see documentation at [Provider Config](https://openid.net/specs/openid-connect-discovery-1_0.html#ProviderConfig)

```
hca auth get-openid-configuration [-h] --host HOST
```
### **Named Arguments**

-host Must be auth.data.humancellatlas.org.

### **get-jwks.json**

Provide the public key used to sign all JWTs minted by the OIDC provider. See [JSON Web Key Set](https://auth0.com/docs/jwks) for more info.

hca auth get-jwks.json [-h]

# **get-oauth-authorize**

This endpoint is part of OIDC and is used to redirect to an openid provider. See [Auth Request](https://openid.net/specs/openid-connect-core-1_0.html#AuthRequest)

```
hca auth get-oauth-authorize [-h] [--redirect-uri REDIRECT_URI]
                             [--state STATE] [--client-id CLIENT_ID]
                             [--scope SCOPE] [--respone-type RESPONE_TYPE]
                             [--nonce NONCE] [--prompt PROMPT]
```
# **Named Arguments**

--redirect-uri

--state

--client-id

--scope

--respone-type

--nonce

--prompt

# **post-oauth-revoke**

Revokes a refresh token from a client making all future token refresh requests fail.

hca auth post-oauth-revoke [-h] --client-id CLIENT\_ID --token TOKEN

# **Named Arguments**

--client-id

--token The refresh token to revoke.

# **post-oauth-token**

This endpoint is part of OIDC and is used to redirect to an openid provider. See [Token Endpoint,](https://openid.net/specs/openid-connect-core-1_0.html#TokenEndpoint) and [Refresh Tokens](https://openid.net/specs/openid-connect-core-1_0.html#RefreshTokens)

hca auth post-oauth-token [-h]

# **get-oauth-userinfo**

This endpoint is part of OIDC and is used to redirect to an openid provider. See [User Info](https://openid.net/specs/openid-connect-core-1_0.html#UserInfo)

hca auth get-oauth-userinfo [-h]

# **post-oauth-userinfo**

This endpoint is part of OIDC and is used to redirect to an openid provider. See [User Info](https://openid.net/specs/openid-connect-core-1_0.html#UserInfo)

hca auth post-oauth-userinfo [-h]

# **get-echo**

Echoes the response back.

hca auth get-echo [-h]

# **post-v1-policies-evaluate**

Given a set of principals, actions, and resources, return a set of access control decisions.

```
hca auth post-v1-policies-evaluate [-h] --principal PRINCIPAL --action ACTION
                                   [ACTION ...] --resource RESOURCE
                                   [RESOURCE ...]
```
# **Named Arguments**

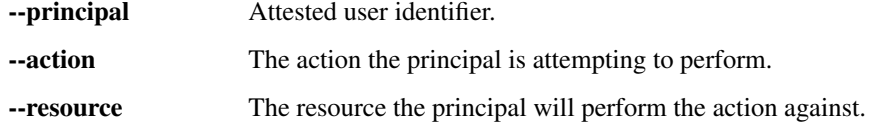

# **get-v1-users**

Paginate through all users.

```
hca auth get-v1-users [-h] [--next-token NEXT_TOKEN] [--per-page PER_PAGE]
                      [--no-paginate]
```
# **Named Arguments**

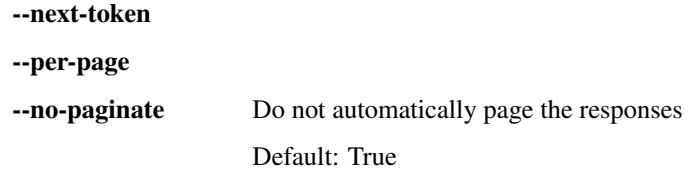

# **post-v1-user**

Create a new user with the specified groups, roles, and iam policy.

```
hca auth post-v1-user [-h] --user-id USER_ID [--groups GROUPS] [--roles ROLES]
                      [--policy POLICY]
```
# **Named Arguments**

--user-id Used to identify users, groups, and roles.

--groups

--roles

--policy

# **get-v1-user**

Retrieve information about the user's status and the policies attached.

```
hca auth get-v1-user [-h] --user-id USER_ID
```
### **Named Arguments**

--user-id User ID (email).

#### **put-v1-user**

Enable or disable a user. A disabled user will return false for all evaluations with that user as principal.

```
hca auth put-v1-user [-h] --user-id USER_ID --status STATUS
```
# **Named Arguments**

--user-id User ID (email).

--status

#### **get-v1-user-owns**

Paginate through a list of resources owned by a user.

```
hca auth get-v1-user-owns [-h] --user-id USER_ID [--next-token NEXT_TOKEN]
                          [--per-page PER_PAGE] --resource-type RESOURCE_TYPE
                          [--no-paginate]
```
# **Named Arguments**

--user-id User ID (email).

--next-token

--per-page --resource-type --no-paginate Do not automatically page the responses Default: True

# **get-v1-user-groups**

Paginate through a list of groups of which a user is a member.

```
hca auth get-v1-user-groups [-h] --user-id USER_ID [--next-token NEXT_TOKEN]
                            [--per-page PER_PAGE] [--no-paginate]
```
# **Named Arguments**

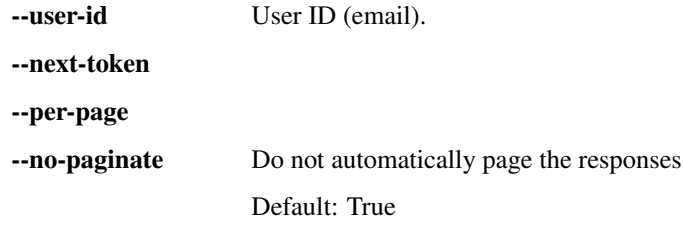

# **put-v1-user-group**

Modify group(s) in which a user is a member.

```
hca auth put-v1-user-group [-h] [--groups GROUPS] --user-id USER_ID --action
                           ACTION
```
# **Named Arguments**

--groups

--user-id User ID (email).

--action

### **get-v1-user-roles**

Paginate through all roles attached to a user.

```
hca auth get-v1-user-roles [-h] --user-id USER_ID [--next-token NEXT_TOKEN]
                           [--per-page PER_PAGE] [--no-paginate]
```
# **Named Arguments**

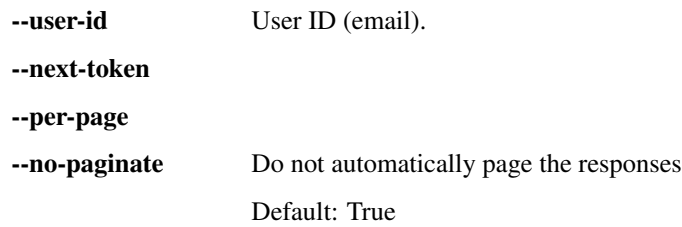

# **put-v1-user-role**

Modify the role(s) attached to a user.

```
hca auth put-v1-user-role [-h] [--roles ROLES] --user-id USER_ID --action
                          ACTION
```
# **Named Arguments**

--roles --user-id User ID (email). --action

# **put-v1-user-policy**

Modify or add the user's IAM policy.

hca auth put-v1-user-policy [-h] [--policy POLICY] --user-id USER\_ID

# **Named Arguments**

--policy

--user-id User ID (email).

# **get-v1-groups**

Paginate through all groups.

```
hca auth get-v1-groups [-h] [--next-token NEXT_TOKEN] [--per-page PER_PAGE]
                       [--no-paginate]
```
# **Named Arguments**

--next-token

--per-page

--no-paginate Do not automatically page the responses

Default: True

### **post-v1-group**

Create a new group, attach an IAM policy, and assign roles.

```
hca auth post-v1-group [-h] --group-id GROUP_ID [--policy POLICY]
                       [--roles ROLES]
```
# **Named Arguments**

--group-id Used to identify users, groups, and roles.

--policy

--roles

# **get-v1-group**

Get properties of a group, including the group's IAM policy.

```
hca auth get-v1-group [-h] --group-id GROUP_ID
```
# **Named Arguments**

--group-id The name of the group.

# **delete-v1-group**

Remove all users, policies, and roles from the group, and delete the group.

```
hca auth delete-v1-group [-h] --group-id GROUP_ID
```
#### **Named Arguments**

--group-id The name of the group.

#### **get-v1-group-roles**

Paginate through all roles assigned to the group.

```
hca auth get-v1-group-roles [-h] --group-id GROUP_ID [--next-token NEXT_TOKEN]
                            [--per-page PER_PAGE] [--no-paginate]
```
# **Named Arguments**

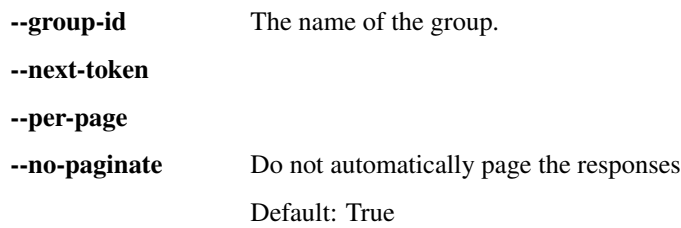

# **put-v1-group-role**

Modify the role(s) assigned to a group.

```
hca auth put-v1-group-role [-h] [--roles ROLES] --group-id GROUP_ID --action
                           ACTION
```
# **Named Arguments**

--roles

--group-id The name of the group.

--action

# **get-v1-group-users**

Paginate through all users in a group.

```
hca auth get-v1-group-users [-h] --group-id GROUP_ID [--next-token NEXT_TOKEN]
                            [--per-page PER_PAGE] [--no-paginate]
```
# **Named Arguments**

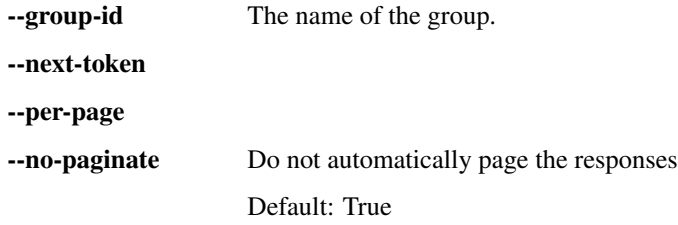

# **put-v1-group-user**

Modify the user(s) assigned to a group.

```
hca auth put-v1-group-user [-h] [--users USERS] --group-id GROUP_ID --action
                          ACTION
```
# **Named Arguments**

--users

--group-id The name of the group.

--action

# **put-v1-group-policy**

Modify or create a policy attached to a group.

hca auth put-v1-group-policy [-h] [--policy POLICY] --group-id GROUP\_ID

# **Named Arguments**

--policy

--group-id The name of the group.

# **get-v1-roles**

Paginate through all roles.

```
hca auth get-v1-roles [-h] [--next-token NEXT_TOKEN] [--per-page PER_PAGE]
                     [--no-paginate]
```
# **Named Arguments**

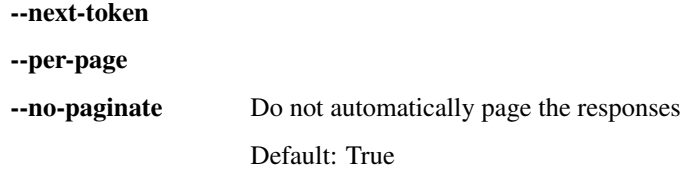

# **post-v1-role**

Create a new role and attach a IAM policy.

hca auth post-v1-role [-h] --role-id ROLE\_ID --policy POLICY

# **Named Arguments**

--role-id Used to identify users, groups, and roles.

--policy

# **get-v1-role**

Get properties of a role.

```
hca auth get-v1-role [-h] --role-id ROLE_ID
```
# **Named Arguments**

--role-id The name of the role.

# **delete-v1-role**

Remove the role from all users and groups, and finally delete the role.

```
hca auth delete-v1-role [-h] --role-id ROLE_ID
```
### **Named Arguments**

--role-id The name of the role.

# **put-v1-role-policy**

Modify the IAM policy attached to the role.

```
hca auth put-v1-role-policy [-h] [--policy POLICY] --role-id ROLE_ID
```
# **Named Arguments**

--policy

--role-id The name of the role.

# **login**

This command may open a browser window to ask for your consent to use web service authentication credentials.

Use –remote if using the CLI in a remote environment

hca auth login [-h] [--access-token ACCESS\_TOKEN] [--remote]

# **Named Arguments**

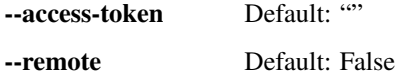

# **logout**

Clear sphinx-build auth authentication credentials previously configured with sphinx-build auth login.

hca auth logout [-h]

# **Links: genindex / modindex / search**

# **6.2 API documentation**

# **6.2.1 Data Storage System**

**class** hca.dss.**DSSClient**(*\*args*, *\*\*kwargs*)

Human Cell Atlas Data Coordination Platform Data Storage System API

The DSS API requires clients to follow certain HTTP protocol semantics that may require extra configuration in your HTTP client. The reference CLI and SDK [\(https://hca.readthedocs.io/\)](https://hca.readthedocs.io/) is pre-configured to do this. If writing your own client, please note the following:

301 redirects: Some DSS API routes may return one or more HTTP 301 redirects, including potentially redirects to themselves (combined with the Retry-After delay described below). The client must follow these redirects to obtain the resource requested.

Retry-After header: Some DSS API routes may use the Retry-After header in combination with HTTP 301 or 500 series response codes. The client must follow the HTTP specification and wait the designated time period before continuing with the next request.

General retry logic: If you are building an application that will issue high numbers of API requests, you should be prepared for the possibility that a small fraction of requests fails due to network or server errors. In these situations, the HTTP client should follow best practice HTTP retry semantics. For example, clients may be configured to retry 5 times while waiting for an exponential number of seconds (1, 2, 4, 8, 16 seconds) upon encountering any 500 series response code, connect or read timeout.

The following Python code demonstrates an example configuration of the popular Requests library per the above guidance:

```
import requests, requests.packages.urllib3.util.retry
class RetryPolicy(requests.packages.urllib3.util.retry.Retry):
    def __init__(self, retry_after_status_codes={301}, **kwargs):
        super(RetryPolicy, self).__init__(**kwargs)
        self.RETRY_AFTER_STATUS_CODES = frozenset(retry_after_status_codes | ...
˓→retry.Retry.RETRY_AFTER_STATUS_CODES)
retry_policy = RetryPolicy(read=5, status=5, status_forcelist=frozenset({500, 502,
\leftrightarrow 503, 504}))
s = requests.Session()
a = requests.adapters.HTTPAdapter(max_retries=retry_policy)
s.mount('https://', a)
print(s.get("https://dss.data.humancellatlas.org").content)
```
DSS supports webhook subscriptions for data events like bundle creation and deletion. Webhooks are callbacks to a public HTTPS endpoint provided by your application. When an event matching your subscription occurs, DSS will send a push notification (via an HTTPS POST or PUT request), giving your application an up-to-date stream of system activity. Subscriptions are delivered with the payload format

```
{
  'transaction_id': {uuid},
  'subscription id': {uuid},
 'event_type': "CREATE"|"TOMBSTONE"|"DELETE", # JMESPath subscriptions only
  'match': {
    'bundle_uuid': {uuid},
    'bundle_version': {version},
  }
  'jmespath_query': {jmespath_query}, # JMESPath subscriptions only
  'es_query': {es_query}, # Elasticsearch subscriptions only
  'attachments': {
    "attachment_name_1": {value},
    "attachment_name_1": {value},
    ...
    "_errors": [...]
 }
}
```
DSS\_VERSION: a timestamp that generally follows [RFC3339](https://tools.ietf.org/html/rfc3339#section-5.6) format guide. However there are a few differences. DSS\_VERSION must always be in UTC time, ':' are removed from the time, and the fractional seconds extends to 6 decimal places. Using the first example found [here,](https://tools.ietf.org/html/rfc3339#section-5.8) the RFC3339 version would be 1985-04-12T23:20:50.52Z while the DSS\_VERSION would be 1985-04-12T232050.520000Z

The DSS API supports pagination in a manner consistent with the [GitHub API,](https://developer.github.com/v3/guides/traversing-with-pagination/) which is based on [RFC 5988.](https://tools.ietf.org/html/rfc5988) When the results of an API call exceed the page size specified, the HTTP response will contain a Link header of the following form: Link: <https://dss.data.humancellatlas.org/v1/search? replica=aws&per\_page=100&search\_after=123>; rel="next". The URL in the header refers to the next page of the results to be fetched; if no Link rel="next" URL is included, then all results have been fetched. The client should recognize and parse the Link header appropriately according to RFC 5988, and retrieve the next page if requested by the user, or if all results are being retrieved.

## **clear\_cache**()

Clear the cached API definitions for a component. This can help resolve errors communicating with the API.

#### **create\_version**()

Prints a timestamp that can be used for versioning

```
classmethod delete_bundle(client, reason: str = None, uuid: str = None, replica: str = None,
                                   version: Optional[str] = None)
```
Delete a bundle or a specific bundle version

#### Parameters

- **reason**  $\left(\frac{\text{c} \text{class}}{\text{str}}\right)$  User-friendly reason for the bundle or timestamp-specfic bundle deletion.
- **uuid** (<class 'str'>) A RFC4122-compliant ID for the bundle.
- **replica** (<class 'str'>) Replica to write to.
- **version** (typing. Union [str, NoneType]) Timestamp of bundle creation in DSS\_VERSION format.

Delete the bundle with the given UUID. This deletion is applied across replicas.

```
classmethod delete_collection(client, uuid: str = None, replica: str = None)
     Delete a collection.
```
#### Parameters

- **uuid** (<*class* 'str'>) A RFC4122-compliant ID for the collection.
- **replica** (<class 'str'>) Replica to delete from.

Delete a collection.

**classmethod delete\_subscription**(*client*, *uuid: str = None*, *replica: str = None*, *subscription\_type: Optional[str] = 'jmespath'*)

Delete an event subscription.

**Parameters** 

- **uuid** (<class 'str'>) A RFC4122-compliant ID for the subscription.
- **replica** (<class 'str'>) Replica to delete from.
- **subscription\_type** (typing.Union[str, NoneType]) type of subscriptions to fetch (elasticsearch or jmespath)

Delete a registered event subscription. The associated query will no longer trigger a callback if a matching document is added to the system.

**download**(*bundle\_uuid*, *replica*, *version="*, *download\_dir="*, *metadata\_filter=('\*'*, *)*, *data\_filter=('\*'*, *)*, *no\_metadata=False*, *no\_data=False*, *num\_retries=10*, *min\_delay\_seconds=0.25*) Download a bundle and save it to the local filesystem as a directory.

#### **Parameters**

- **bundle**  $uuid(str)$  The uuid of the bundle to download
- **replica** (str) the replica to download from. The supported replicas are: *aws* for Amazon Web Services, and *gcp* for Google Cloud Platform. [aws, gcp]
- **version**  $(s \, t)$  The version to download, else if not specified, download the latest. The version is a timestamp of bundle creation in RFC3339
- **download\_dir**  $(str)$  The directory into which to download
- **metadata\_filter** (*iterable*) One or more shell patterns against which all metadata files in the bundle will be matched case-sensitively. A file is considered a metadata file if the *indexed* property in the manifest is set. If and only if a metadata file matches any of the patterns in *metadata\_files* will it be downloaded.
- **data\_filter** (iterable) One or more shell patterns against which all data files in the bundle will be matched case-sensitively. A file is considered a data file if the *indexed* property in the manifest is not set. The file will be downloaded only if a data file matches any of the patterns in *data\_files* will it be downloaded.
- **no** metadata Exclude metadata files. Cannot be set when –metadata-filter is also set.
- **no** data Exclude data files. Cannot be set when –data-filter is also set.
- **num\_retries** (int) The initial quota of download failures to accept before exiting due to failures. The number of retries increase and decrease as file chucks succeed and fail.
- **min\_delay\_seconds** (float) The minimum number of seconds to wait in between retries.

Download a bundle and save it to the local filesystem as a directory.

By default, all data and metadata files are downloaded. To disable the downloading of data, use the *–nodata* flag if using the CLI or pass the *no\_data=True* argument if calling the *download()* API method. Likewise, to disable the downloading of metadata, use the *–no-metadata* flag for the CLI or pass the *no\_metadata=True* argument if calling the *download()* API method.

If a retryable exception occurs, we wait a bit and retry again. The delay increases each time we fail and decreases each time we successfully read a block. We set a quota for the number of failures that goes up with every successful block read and down with each failure.

**download\_collection**(*uuid*, *replica*, *version=None*, *download\_dir="*) Download a bundle and save it to the local filesystem as a directory.

### **Parameters**

- **uuid**  $(str)$  The uuid of the collection to download
- **replica** (str) the replica to download from. The supported replicas are: *aws* for Amazon Web Services, and *gcp* for Google Cloud Platform. [aws, gcp]
- **version**  $(str)$  The version to download, else if not specified, download the latest. The version is a timestamp of bundle creation in RFC3339
- **download\_dir**  $(str)$  The directory into which to download

Download a bundle and save it to the local filesystem as a directory.

**download\_manifest**(*manifest*, *replica*, *layout='none'*, *no\_metadata=False*, *no\_data=False*, *num\_retries=10*, *min\_delay\_seconds=0.25*, *download\_dir="*)

Process the given manifest file in TSV (tab-separated values) format and download the files referenced by it.

#### Parameters

- Layout  $(str)$  The layout of the downloaded files. Currently two options are supported, 'none' (the default), and 'bundle'.
- **manifiest**  $(s \tau)$  The path to a TSV (tab-separated values) file listing files to download. If the directory for download already contains the manifest, the manifest will be overwritten to include a column with paths into the filestore.
- **replica** (str) The replica from which to download. The supported replicas are: *aws* for Amazon Web Services, and *gcp* for Google Cloud Platform. [aws, gcp]
- **no\_metadata** Exclude metadata files. Cannot be set when –metadata-filter is also set.
- **no** data Exclude data files. Cannot be set when –data-filter is also set.
- **num\_retries** (int) The initial quota of download failures to accept before exiting due to failures. The number of retries increase and decrease as file chucks succeed and fail.
- $min\_delay\_seconds$  ( $float$ ) The minimum number of seconds to wait in between retries for downloading any file
- **download\_dir**  $(str)$  The directory into which to download

Files are always downloaded to a cache / filestore directory called '.hca'. This directory is created in the current directory where download is initiated. A copy of the manifest used is also written to the current directory. This manifest has an added column that lists the paths of the files within the '.hca' filestore.

The default layout is none. In this layout all of the files are downloaded to the filestore and the recommended way of accessing the files in by parsing the manifest copy that's written to the download directory.

The bundle layout still downloads all of files to the filestore. For each bundle mentioned in the manifest a directory is created. All relevant metadata files for each bundle are linked into these directories in addition to relevant data files mentioned in the manifest.

Each row in the manifest represents one file in DSS. The manifest must have a header row. The header row must declare the following columns:

- *bundle uuid* the UUID of the bundle containing the file in DSS.
- *bundle\_version* the version of the bundle containing the file in DSS.
- *file\_name* the name of the file as specified in the bundle.
- *file\_uuid* the UUID of the file in the DSS.
- *file\_sha256* the SHA-256 hash of the file.
- *file\_size* the size of the file.

The TSV may have additional columns. Those columns will be ignored. The ordering of the columns is insignificant because the TSV is required to have a header row.

This download format will serve as the main storage format for downloaded files. If a user specifies a different format for download (coming in the future) the files will first be downloaded in this format, then hard-linked to the user's preferred format.

#### **expired\_token**()

Return True if we have an active session containing an expired (or nearly expired) token.

```
classmethod get_bundle(client, uuid: str = None, version: Optional[str] = None, replica: str =
                                None, directurls: Optional[str] = None, presignedurls: Optional[str]
                                = None, token: Optional[str] = None, per_page: Optional[str] = 500,
                                start_at: Optional[str] = None)
```
Retrieve a bundle given a UUID and optionally a version.

#### Pagination

...

This method supports pagination. Use DSSClient.get bundle.iterate(\*\*kwargs) to create a generator that yields all results, making multiple requests over the wire if necessary:

**for** result **in** DSSClient.get\_bundle.iterate(\*\*kwargs):

The keyword arguments for DSSClient.get\_bundle.iterate() are identical to the arguments for DSSClient.get\_bundle() listed here.

#### Parameters

- **uuid** (<class 'str'>) Bundle unique ID.
- **version** (typing. Union [str, NoneType]) Timestamp of bundle creation in DSS\_VERSION format.
- **replica**  $\langle \text{class } 'str' \rangle$  Replica to fetch from.
- **directurls** (typing. Union [str, NoneType]) When set to true, the response will contain API-specific URLs that are tied to the specified replica, for example  $q\sin\left(\frac{1}{2}\right)$ bucket/object or s3://bucket/object This parameter is mutually exclusive with the presigned urls parameter. The use of presigned URLs is recommended for data access. Cloud native URLs are currently provided for a limited set of use cases and may not be provided in the future. If cloud native URLs are required, please contact the data store team regarding the credentials necessary to use them.
- **presignedurls** (typing.Union[str, NoneType]) Include presigned URLs in the response. This is mutually exclusive with the directurls parameter.
- **token** (typing.Union[str, NoneType]) Token to manage retries. End users constructing queries should not set this parameter.
- **per page** (typing. Union [str, NoneType]) Max number of results to return per page.
- **start\_at** (typing. Union [str, NoneType]) An internal state pointer parameter for use with pagination. This parameter is referenced by the Link header as described in the "Pagination" section. The API client should not need to set this parameter directly; it should instead directly fetch the URL given in the Link header.

Given a bundle UUID, return the latest version of that bundle. If the version is provided, that version of the bundle is returned instead.

**classmethod get\_bundles\_all**(*client*, *replica: str = None*, *prefix: Optional[str] = None*, *token: Optional[str] = None*, *per\_page: Optional[str] = 100*, *search\_after: Optional[str] = None*)

List through all available bundles.

### Pagination

This method supports pagination. Use DSSClient.get\_bundles\_all.iterate(\*\*kwargs) to create a generator that yields all results, making multiple requests over the wire if necessary:

**for** result **in** DSSClient.get\_bundles\_all.iterate(\*\*kwargs): ...

The keyword arguments for DSSClient.get\_bundles\_all.iterate() are identical to the arguments for DSSClient.get bundles all() listed here.

#### Parameters

- **replica** (<class 'str'>) Replica to fetch from.
- **prefix** (typing. Union [str, NoneType]) Used to specify the beginning of a particular bundle UUID. Capitalized letters will be lower-cased as is done when users submit a uuid (all uuids have lower-cased letters upon ingestion into the dss). Characters other than letters, numbers, and dashes are not allowed and will error. The specified character(s) will return all available bundle uuids starting with that character(s).
- **token** (typing.Union[str, NoneType]) Token to manage retries. End users constructing queries should not set this parameter.
- **per\_page** (typing. Union [str, NoneType]) Max number of results to return per page.
- **search\_after** (typing.Union[str, NoneType]) Search-After-Context. An internal state pointer parameter for use with pagination. This parameter is referenced by the Link header as described in the "Pagination" section. The API client should not need to set this parameter directly; it should instead directly fetch the URL given in the Link header.

Lists all the bundles available in the data-store, responses will be returned in a paginated format, at most 500 values shall be returned at a time. Tombstoned bundles will be omitted from the list of bundles available.

**classmethod get\_bundles\_checkout**(*client*, *replica: str = None*, *checkout\_job\_id: str =*

*None*)

Check the status of a checkout request.

**Parameters** 

- **replica**  $(\langle \text{class } 'str' \rangle)$  Replica to fetch from.
- **checkout\_job\_id** (<class 'str'>) A RFC4122-compliant ID for the checkout job request.

Use this route with the checkout\_job\_id identifier returned by POST /bundles/{uuid}/ checkout.

**classmethod get\_collection**(*client*, *uuid: str = None*, *replica: str = None*, *version: Optional[str] = None*)

Retrieve a collection given a UUID.

**Parameters** 

- **uuid** (<*class* 'str'>) A RFC4122-compliant ID for the collection.
- **replica** (<class 'str'>) Replica to fetch from.
- **version** (typing. Union [str, NoneType]) Timestamp of collection creation in DSS\_VERSION format. If this is not provided, the latest version is returned.

Given a collection UUID, return the associated collection object.

**classmethod get\_collections**(*client*, *per\_page: Optional[str] = 500*, *start\_at: Optional[str] = None*)

Retrieve a user's collections.

#### Pagination

...

This method supports pagination. Use DSSClient.get\_collections.iterate(\*\*kwargs) to create a generator that yields all results, making multiple requests over the wire if necessary:

**for** result **in** DSSClient.get\_collections.iterate(\*\*kwargs):

The keyword arguments for DSSClient.get\_collections.iterate() are identical to the arguments for DSSClient.get\_collections() listed here.

#### Parameters

- **per\_page** (typing. Union [str, NoneType]) Max number of results to return per page.
- **start\_at** (typing.Union[str, NoneType]) An internal state pointer parameter for use with pagination. This parameter is referenced by the Link header as described in the "Pagination" section. The API client should not need to set this parameter directly; it should instead directly fetch the URL given in the Link header.

Return a list of a user's collections. Collections are sets of links to files, bundles, other collections, or fragments of JSON metadata files. Each entry in the input set of links is checked for referential integrity (the link target must exist in the replica referenced). Up to 1000 items can be referenced in a new collection, or added or removed using PATCH /collections. New collections are private to the authenticated user. Collection items are de-duplicated (if an identical item is given multiple times, it will only be added once). Collections are replicated across storage replicas similarly to files and bundles.

**classmethod get\_event**(*client*, *uuid: str = None*, *version: str = None*, *replica: str = None*) Retrieve a bundle metadata document given a UUID and version.

Parameters

• **uuid** (<class 'str'>) – Bundle unique ID.

- **version** (<class 'str'>) Timestamp of bundle creation in DSS VERSION format.
- **replica** (<class 'str'>) Replica to fetch from.

Given a bundle UUID and version, return the bundle metadata document.

**classmethod get\_events**(*client*, *from\_date: Optional[str] = None*, *to\_date: Optional[str] = None*, *replica: str = None*, *per\_page: Optional[str] = 1*, *token: Optional[str] = None*)

Replay events

#### Pagination

...

This method supports pagination. Use DSSClient.get\_events.iterate(\*\*kwargs) to create a generator that yields all results, making multiple requests over the wire if necessary:

```
for result in DSSClient.get_events.iterate(**kwargs):
```
The keyword arguments for DSSClient.get events.iterate() are identical to the arguments for DSSClient.get\_events() listed here.

### Parameters

- **from\_date** (typing.Union[str, NoneType]) Timestamp to begin replaying events, in DSS\_VERSION format. If this is not provided, replay from the earliest event.
- **to\_date** (typing.Union[str, NoneType]) Timestamp to stop replaying events, in DSS\_VERSION format. If this is not provided, replay to the latest event.
- **replica** (<class 'str'>) Replica to fetch from.
- **per\_page** (typing. Union [str, NoneType]) Max number of results to return per page.
- **token** (typing. Union [str, NoneType]) Token to manage retries. End users constructing queries should not set this parameter.

Return urls where event data is available, with manifest of contents.

**classmethod get\_file**(*client*, *uuid: str = None*, *replica: str = None*, *version: Optional[str] = None*, *token: Optional[str] = None*, *directurl: Optional[str] = None*, *content\_disposition: Optional[str] = None*)

Retrieve a file given a UUID and optionally a version.

# Streaming

Use DSSClient.get\_file.stream(\*\*kwargs) to get a requests.Response object whose body has not been read yet. This allows streaming large file bodies:

```
fid = "7a8fbda7-d470-467a-904e-5c73413fab3e"
with DSSClient().get_file.stream(uuid=fid, replica="aws") as fh:
   while True:
        chunk = fh.raw.read(1024)...
        if not chunk:
           break
```
The keyword arguments for DSSClient.get file.stream() are identical to the arguments for DSSClient.get file() listed here.

#### Parameters

- **uuid** (<class 'str'>) A RFC4122-compliant ID for the file.
- **replica**  $(\langle \text{class } 'str' \rangle)$  Replica to fetch from.
- **version** (typing.Union[str, NoneType]) Timestamp of file creation in DSS\_VERSION format. If this is not provided, the latest version is returned.
- **token** (typing.Union[str, NoneType]) Token to manage retries. End users constructing queries should not set this parameter.
- **directurl** (typing. Union [str, NoneType]) When set to true, the response will contain API-specific URLs that are tied to the specified replica, for example  $qs: //$ bucket/object or s3://bucket/object The use of presigned URLs is recommended for data access. Cloud native URLs are currently provided for a limited set of use cases and may not be provided in the future. If cloud native URLs are required, please contact the data store team regarding the credentials necessary to use them.
- **content\_disposition** (typing.Union[str, NoneType]) Optional and does not work when directurl=true (only works with the default presigned url response). If this parameter is provided, the response from fetching the returned presigned url will include the specified Content-Disposition header. This can be useful to indicate to a browser that a file should be downloaded rather than opened in a new tab, and can also supply the original filename in the response. Example: .. code:: content\_disposition="attachment; filename=data.json"

Given a file UUID, return the latest version of that file. If the version is provided, that version of the file is returned instead. Headers will contain the data store metadata for the file. This endpoint returns a HTTP redirect to another HTTP endpoint with the file contents.

```
classmethod get_subscription(client, uuid: str = None, replica: str = None, subscrip-
                                     tion_type: Optional[str] = 'jmespath')
```
Retrieve an event subscription given a UUID.

# Parameters

- **uuid** (<class 'str'>) A RFC4122-compliant ID for the subscription.
- **replica** (<class 'str'>) Replica to fetch from.
- **subscription\_type** (typing.Union[str, NoneType]) type of subscriptions to fetch (elasticsearch or jmespath)

Given a subscription UUID, return the associated subscription.

```
classmethod get_subscriptions(client, replica: str = None, subscription_type: Optional[str]
                                       = 'jmespath')
```
Retrieve a user's event subscriptions.

#### Parameters

- **replica** (<class 'str'>) Replica to fetch from.
- **subscription\_type** (typing.Union[str, NoneType]) Type of subscriptions to fetch (elasticsearch or jmespath).

Return a list of associated subscriptions.

**classmethod head\_file**(*client*, *uuid: str = None*, *replica: str = None*, *version: Optional[str] = None*)

Retrieve a file's metadata given an UUID and optionally a version.

# Parameters

- **uuid** (<*class* 'str'>) A RFC4122-compliant ID for the file.
- **replica** (<*class* 'str'>) Replica to fetch from.
- **version** (typing.Union[str, NoneType]) Timestamp of file creation in DSS\_VERSION format. If this is not provided, the latest version is returned.

Given a file UUID, return the metadata for the latest version of that file. If the version is provided, that version's metadata is returned instead. The metadata is returned in the headers. NOTE When using the HCA CLI, this will stream the file to stdout and may need to be piped. For example, hca dss  $qet-file$ --uuid UUID --replica aws > result.txt

#### **static load\_swagger\_json**(*swagger\_json*, *ptr\_str='\$ref '*)

Load the Swagger JSON and resolve {"\$ref": "#..." } internal JSON Pointer references.

#### **login**(*access\_token="*, *remote=False*)

Configure and save {prog} authentication credentials.

This command may open a browser window to ask for your consent to use web service authentication credentials.

Use –remote if using the CLI in a remote environment

### **logout**()

Clear {prog} authentication credentials previously configured with {prog} login.

**classmethod patch\_bundle**(*client*, *add\_files: Optional[List[T]] = None*, *remove\_files: Optional[List[T]] = None*, *uuid: str = None*, *replica: str = None*, *version: str = None*)

Update a bundle.

#### Parameters

- **add\_files** (typing.Union[typing.List, NoneType]) List of new files to add to the bundle. File names must be unique.
- **remove\_files** (typing.Union[typing.List, NoneType]) List of files to remove from the bundle. Files must match exactly to be removed. Files not found in the bundle are ignored.
- **uuid**  $\left(\frac{\text{class}}{\text{str}}\right) A \text{RFC4122-compliant ID of the bundle to update.$
- **replica**  $\langle \langle \langle \rangle \rangle$  =  $\langle \rangle$  = Replica to update the bundle on. Updates are propagated to other replicas.
- **version**  $\langle \langle \mathcal{L} \rangle \rangle$  = Timestamp of the bundle to update in DSS\_VERSION format format (required).

Add or remove files from a bundle. A specific version of the bundle to update must be provided, and a new version will be written. Bundle manifests exceeding 20,000 files will not be included in the Elasticsearch index document.

```
classmethod patch_collection(client, add_contents: Optional[List[T]] = None, descrip-
                                     tion: Optional[str] = None, details: Optional[Mapping[KT,
                                     VT_co]] = None, name: Optional[str] = None, re-
                                     move_contents: Optional[List[T]] = None, uuid: str = None,
                                     replica: str = None, version: str = None)
```
Update a collection.

### Parameters

- **add\_contents** (typing.Union[typing.List, NoneType]) List of new items to add to the collection. Items are de-duplicated (if an identical item is already present in the collection or given multiple times, it will only be added once).
- **description** (typing.Union[str, NoneType]) New description for the collection.
- **details** (typing.Union[typing.Mapping, NoneType]) New details for the collection.
- **name** (typing. Union [str, NoneType]) New name for the collection.
- **remove\_contents** (typing.Union[typing.List, NoneType]) List of items to remove from the collection. Items must match exactly to be removed. Items not found in the collection are ignored.
- **uuid**  $\langle \text{class } 'str' \rangle$  A RFC4122-compliant ID of the collection to update.
- **replica** (<class 'str'>) Replica to update the collection on. Updates are propagated to other replicas.
- **version** (<class 'str'>) Timestamp of the collection to update in DSS\_VERSION format format (required).

Add or remove items from a collection. A specific version of the collection to update must be provided, and a new version will be written.

```
classmethod post_bundles_checkout(client, destination: Optional[str] = None, email: Op-
                                             tional[str] = None, uuid: str = None, version: Op-
                                             tional[str] = None, replica: str = None)
```
Check out a bundle to DSS-managed or user-managed cloud object storage destination

### Parameters

- **destination** (typing.Union[str, NoneType]) User-owned destination storage bucket.
- **email** (typing. Union [str, NoneType]) An email address to send status updates to.
- **uuid** (<*class* 'str'>) A RFC4122-compliant ID for the bundle.
- **version** (typing.Union[str, NoneType]) Timestamp of file creation in DSS VERSION format. If this is not provided, the latest version is returned.
- **replica** (<class 'str'>) Replica to fetch from.

Initiate asynchronous checkout of a bundle. The response JSON contains a field, checkout\_job\_id, that can be used to query the status of the checkout via the GET /bundles/checkout/ {checkout\_job\_id} API method. FIXME: document the error code returned when the bundle or specified version does not exist. TODO: After some time period, the data will be removed. TBD: This could be based on initial checkout time or last access time.

**classmethod post\_search**(*client*, *es\_query: Mapping[KT*, *VT\_co] = None*, *output\_format: Optional[str] = 'summary'*, *replica: str = None*, *per\_page: Optional[str] = 100*, *search\_after: Optional[str] = None*) Find bundles by searching their metadata with an Elasticsearch query

Pagination

This method supports pagination. Use DSSClient.post\_search.iterate(\*\*kwargs) to create a generator that yields all results, making multiple requests over the wire if necessary:

```
for result in DSSClient.post_search.iterate(**kwargs):
    ...
```
The keyword arguments for DSSClient.post\_search.iterate() are identical to the arguments for DSSClient.post search() listed here.

### Parameters

- **es\_query** (typing.Mapping) Elasticsearch query
- **output\_format** (typing.Union[str, NoneType]) Specifies the output format. The default format, summary, is a list of UUIDs for bundles that match the query. Set this parameter to raw to get the verbatim JSON metadata for bundles that match the query. When using output\_format raw the per\_page size is limit to no more than 10 to avoid excessively large response sizes.
- **replica** (<class 'str'>) Replica to search.
- **per\_page** (typing. Union [str, NoneType]) Max number of results to return per page. When using output\_format raw the per\_page size is limit to no more than 10 to avoid excessively large response sizes.
- **search\_after** (typing.Union[str, NoneType]) Search-After-Context. An internal state pointer parameter for use with pagination. This parameter is referenced by the Link header as described in the "Pagination" section. The API client should not need to set this parameter directly; it should instead directly fetch the URL given in the Link header.

Accepts Elasticsearch JSON query and returns matching bundle identifiers

The metadata seach index is implemented as a [document-oriented database](https://en.wikipedia.org/wiki/Document-oriented_database) using [Elasticsearch.](https://www.elastic.co/) The index stores all information relevant to a bundle within each bundle document, largely eliminating the need for [object-relational mapping.](https://en.wikipedia.org/wiki/Object-relational_mapping) This design is optimized for queries that filter the data.

To illustrate this concept, say our index stored information on three entities, foo, bar, and baz. A foo can have many bars and bars can have many bazes. If we were to index bazes in a document-oriented design, the information on the foo a bar comes from and the bazes it contains are combined into a single document. A example sketch of this is shown below in [JSON-schema.](https://en.wikipedia.org/wiki/JSON#JSON_Schema)

```
{
  "definitions": {
    "bar": {
      "type": "object",
      "properties": {
        "uuid": {
          "type": "string",
          "format": "uuid"
        },
        "foo": {
          "type": "object",
          "properties": {
            "uuid": {
              "type": "string",
              "format": "uuid"
```
(continues on next page)

(continued from previous page)

```
},
              ...
            }
         },
          "bazes": {
            "type": "array",
            "items": {
              "type": "string",
              "format": "uuid"
            }
         },
         ...
       }
    }
  }
}
```
This closely resembles the structure of DSS bundle documents: projects have many bundles and bundles have many files. Each bundle document is a concatenation of the metadata on the project it belongs to and the files it contains.

There are limitations to the design of DSS's metadata search index. A few important ones are listed below.

- [Joins](https://en.wikipedia.org/wiki/Join_(SQL)) between bundle metadata must be conducted client-side
- Querying is schema-specific; fields or values changed between schema version will break queries that use those fields and values
- A new search index must be built for each schema version
- A lot of metadata is duplicated between documents

**classmethod put\_bundle**(*client*, *creator\_uid: int = None*, *files: List[T] = None*, *uuid: str = None*, *version: str = None*, *replica: str = None*)

Create a bundle

#### **Parameters**

- **creator\_uid** (<class 'int'>) User ID who is creating this bundle.
- **files** (typing.List) This is a list of dictionaries describing each of the files. Each dictionary includes the fields: - The "uuid" of a file already previously uploaded with "PUT file/{uuid}". - The "version" timestamp of the file. - The "name" of the file. This can be most anything, and is the name the file will have when downloaded. - The "indexed" field, which specifies whether a file should be indexed or not. Bundle manifests exceeding 20,000 files will not be included in the Elasticsearch index document. Example representing 2 files with dummy values: [{'uuid': 'ce55fd51-7833-469b-be0b-5da88ebebfcd', 'version': '2017-06-16T193604.240704Z', 'name': 'dinosaur\_dna.fa', 'indexed': False}, {'uuid': 'ae55fd51-7833-469b-be0b-5da88ebebfca', 'version': '0303- 04-23T193604.240704Z', 'name': 'dragon\_dna.fa', 'indexed': False}]
- **uuid** (<class 'str'>) A RFC4122-compliant ID for the bundle.
- **version** (<class 'str'>) Timestamp of bundle creation in DSS\_VERSION format.
- **replica** (<class 'str'>) Replica to write to.

Create a new version of a bundle with a given UUID. The list of file UUID and versions to be included must be provided.

**classmethod put\_collection**(*client*, *contents: List[T] = None*, *description: str = None*, *details: Mapping* $[KT, VT, col] = None$ , *name: str = None*, *replica: str = None*, *uuid: str = None*, *version: str = None*)

Create a collection.

#### **Parameters**

- **contents** (*typing.List*) A list of objects describing links to files, bundles, other collections, and metadata fragments that are part of the collection.
- **description** (<class 'str'>) A long description of the collection, formatted in Markdown.
- details (typing. Mapping) Supplementary JSON metadata for the collection.
- **name** (<*class* 'str'>) A short name identifying the collection.
- **replica** (<class 'str'>) Replica to write to.
- **uuid** (<*class* 'str'>) A RFC4122-compliant ID for the collection.
- **version** (<class 'str'>) Timestamp of collection creation in DSS\_VERSION format.

Create a new collection. Collections are sets of links to files, bundles, other collections, or fragments of JSON metadata files. Each entry in the input set of links is checked for referential integrity (the link target must exist in the replica referenced). Up to 1000 items can be referenced in a new collection, or added or removed using PATCH /collections. New collections are private to the authenticated user. Collection items are de-duplicated (if an identical item is given multiple times, it will only be added once). Collections are replicated across storage replicas similarly to files and bundles.

**classmethod put\_file**(*client*, *creator\_uid: int = None*, *source\_url: str = None*, *uuid: str = None*, *version: str = None*)

Create a new version of a file

### Parameters

- **creator\_uid** (<class 'int'>) User ID who is creating this file.
- **source\_url** (<class 'str'>) Cloud bucket URL for source data. Example is "s3://bucket\_name/serious\_dna.fa" .
- **uuid** (<class 'str'>) A RFC4122-compliant ID for the file.
- **version** (<*class* 'str'>) Timestamp of file creation in DSS VERSION format. If this is not provided, the latest version is returned.

Create a new version of a file with a given UUID. The contents of the file are provided by the client by reference using a cloud object storage URL. The file on the cloud object storage service must have metadata set listing the file checksums and content-type. The metadata fields required are:

- hca-dss-sha256: SHA-256 checksum of the file
- hca-dss-sha1: SHA-1 checksum of the file
- hca-dss-s3\_etag: S3 ETAG checksum of the file. See <https://stackoverflow.com/q/12186993> for the general algorithm for how checksum is calculated. For files smaller than 64MB, this is the MD5 checksum of the file. For files larger than 64MB but smaller than 640,000MB, we use 64MB chunks. For files larger than 640,000MB, we use a chunk size equal to the total file size divided by 10000, rounded up to the nearest MB. MB, in this section, refers to 1,048,576 bytes. Note that 640,000MB is not the same as 640GB!
- hca-dss-crc32c: CRC-32C checksum of the file

**classmethod put\_subscription**(*client*, *attachments: Optional[Mapping[KT*, *VT\_co]] = None*, *callback\_url: str = None*, *encoding: Optional[str] = 'application/json'*, *es\_query: Optional[Mapping[KT*, *VT\_co]] = None*, *form\_fields: Optional[Mapping[KT*, *VT\_co]] = {}*, *hmac\_key\_id: Optional[str] = None, hmac\_secret\_key: Optional[str] = None*, *jmespath\_query: Optional[str] = None*, *method: Optional[str] = 'POST'*, *payload\_form\_field: Optional[str] = 'payload'*, *replica: str = None*)

Create an event subscription.

### Parameters

- **attachments** (typing.Union[typing.Mapping, NoneType]) The set of bundle metadata items to be included in the payload of a notification request to a subscription endpoint. Each property in this object represents an attachment to the notification payload. Each attachment will be a child property of the attachments property of the payload. The name of such a child property can be chosen freely provided it does not start with an underscore. For example, if the subscription is .. code:: { "attachments": { "taxon": { "type": "jmespath", "expression": "files.biomaterial\_json.biomaterials[].content.biomaterial\_core.ncbi\_taxon\_id[]" } } } the corresponding notification payload will contain the following entry .. code:: "attachments": { "taxon": [9606, 9606] } If a general error occurs during the processing of attachments, the notification will be sent with attachments containing only the reserved \_errors attachment containing a string describing the error. If an error occurs during the processing of a specific attachment, the notification will be sent with all successfully processed attachments and additionally the \_errors attachment containing an object with one property for each failed attachment. For example, .. code:: "attachments": { "taxon": [9606, 9606] "\_errors" { "biomaterial": "Some error occurred" } } The value of the attachments property must be less than or equal to 128 KiB in size when serialized to JSON and encoded as UTF-8. If it is not, the notification will be sent with "attachments": { "\_errors": "Attachments too large (131073 bytes)" }
- **callback\_url** (<class 'str'>) The subscriber's URL. An HTTP request is made to the specified URL for every attempt to deliver a notification to the subscriber. If the HTTP response code is 2XX, the delivery attempt is considered successful. Otherwise, more attempts will be made with an exponentially increasing delay between attempts, until an attempt is successful or the a maximum number of attempts is reached. Occasionally, duplicate notifications may be sent. It is up to the receiver of the notification to tolerate duplicate notifications.
- **encoding** (typing. Union [str, NoneType]) The MIME type describing the encoding of the request body \* application/json - the HTTP request body is the notification payload as JSON \* multipart/form-data - the HTTP request body is a list of form fields, each consisting of a name and a corresponding value. See [https:](https://tools.ietf.org/html/rfc7578) [//tools.ietf.org/html/rfc7578](https://tools.ietf.org/html/rfc7578) for details on this encoding. The actual notification payload will be placed as JSON into a field of the name specified via payload form field.
- **es\_query** (typing.Union[typing.Mapping, NoneType]) An Elasticsearch query for restricting the set of bundles for which the subscriber is notified. The subscriber will only be notified for newly indexed bundles that match the given query. If this parameter is present the subscription will be of type elasticsearch, otherwise it will be of type jmespath.
- **form\_fields** (typing.Union[typing.Mapping, NoneType]) A collection of static form fields to be supplied in the request body, alongside the actual notification payload. The value of each field must be a string. For example, if the subscriptions has this property set to  ${^\text{T}f\circ\circ$ " : "bar"}, the corre-

sponding notification HTTP request body will consist of a multipart frame with two frames, .. code:: —————-2769baffc4f24cbc83ced26aa0c2f712 Content-Disposition: form-data; name="foo" bar —————-2769baffc4f24cbc83ced26aa0c2f712 Content-Disposition: form-data; name="payload" {"transaction\_id": "301c9079-3b20-4311-a131 bcda9b7f08ba", "subscription\_id": ... Since the type of this property is object, multi-valued fields are not supported. This property is ignored unless encoding is multipart/form-data.

- **hmac\_key\_id** (typing. Union [str, NoneType]) An optional key ID to use with hmac\_secret\_key.
- **hmac\_secret\_key** (typing.Union[str, NoneType]) The key for signing requests to the subscriber's URL. The signature will be constructed according to <https://tools.ietf.org/html/draft-cavage-http-signatures> and transmitted in the HTTP Authorization header.
- **jmespath\_query** (typing.Union[str, NoneType]) An JMESPath query for restricting the set of bundles for which the subscriber is notified. The subscriber will only be notified for new bundles that match the given query. If  $es_{query}$  is specified, the subscription will be of type elasticsearch. If es\_query is not present, the subscription will be of type jmespath
- **method** (typing. Union [str, NoneType]) The HTTP request method to use when delivering a notification to the subscriber.
- **payload form field** (typing. Union [str, NoneType]) The name of the form field that will hold the notification payload when the request is made. If the default name of the payload field collides with that of a field in form\_fields, this porperty can be used to rename the payload and avoid the collision. This property is ignored unless encoding is multipart/form-data.
- **replica** (<class  $'s \text{tr'} >$ ) Replica to write to.

Register an HTTP endpoint that is to be notified when a given event occurs. Each user is allowed 100 subscriptions, a limit that may be increased in the future. Concerns about notification service limitations should be routed to the DSS development team.

**upload**(*src\_dir*, *replica*, *staging\_bucket*, *timeout\_seconds=1200*, *no\_progress=False*, *bundle\_uuid=None*)

Upload a directory of files from the local filesystem and create a bundle containing the uploaded files.

#### Parameters

- **src**  $\text{dir}(s\text{tr})$  file path to a directory of files to upload to the replica.
- **replica**  $(s \, tr)$  the replica to upload to. The supported replicas are: *aws* for Amazon Web Services, and *gcp* for Google Cloud Platform. [aws, gcp]
- **staging\_bucket** (str) a client controlled AWS S3 storage bucket to upload from.
- **timeout** seconds  $(int)$  the time to wait for a file to upload to replica.
- **no\_progress** (*bool*) if set, will not report upload progress. Note that even if this flag is not set, progress will not be reported if the logging level is higher than INFO or if the session is not interactive.

Upload a directory of files from the local filesystem and create a bundle containing the uploaded files. This method requires the use of a client-controlled object storage bucket to stage the data for upload.

#### **class** hca.dss.**DSSFile**

Local representation of a file on the DSS

#### **count**()

Return number of occurrences of value.

### **classmethod for\_bundle\_manifest**(*manifest\_bytes*, *bundle\_uuid*, *version*, *replica*)

Even though the bundle manifest is not a DSS file, we need to wrap its info in a DSSFile object for consistency and logging purposes.

### **index**()

Return first index of value.

Raises ValueError if the value is not present.

#### **indexed**

Alias for field number 5

# Alias for field number 0

**name**

**replica**

Alias for field number 6

#### **sha256**

Alias for field number 3

### **size**

Alias for field number 4

**uuid**

Alias for field number 1

# **version**

Alias for field number 2

# **class** hca.dss.**TaskRunner**(*threads=2*)

A wrapper for ThreadPoolExecutor that tracks futures for you and allows dynamic submission of tasks.

```
submit(info, task, *args, **kwargs)
```
Add task to be run.

Should only be called from the main thread or from tasks submitted by this method. :param info: Something printable :param task: A callable

### **wait\_for\_futures**()

Wait for all submitted futures to finish.

Should only be called from the main thread.

# **6.2.2 Upload Service**

# **6.2.3 Authorization and Authentication system**

**class** hca.auth.**AuthClient**(*config=None*, *swagger\_url=None*, *\*\*session\_kwargs*) Human Cell Atlas Data Coordination Platform Fusillade app demo

Log in: [Auth0](/login?state=ABC&redirect_uri=https://auth.data.humancellatlas.org/internal/echo)

[OIDC spec](https://openid.net/specs/openid-connect-core-1_0.html#toc)

The Fusillade API supports pagination in a manner consistent with the [GitHub API,](https://developer.github.com/v3/guides/traversing-with-pagination/) which is based on [RFC](https://tools.ietf.org/html/rfc5988) [5988.](https://tools.ietf.org/html/rfc5988) When the results of an API call exceed the page size specified, the HTTP response will contain a Link header of the following form: Link: <https://auth.data.humancellatlas.org/v1/users? per\_page=30&next\_token=123>; rel="next". The URL in the header refers to the next page of the results to be fetched; if no Link rel="next" URL is included, then all results have been fetched. The client should recognize and parse the Link header appropriately according to RFC 5988, and retrieve the next page if requested by the user, or if all results are being retrieved.

### **clear\_cache**()

Clear the cached API definitions for a component. This can help resolve errors communicating with the API.

#### **classmethod delete\_v1\_group**(*client*, *group\_id: str = None*)

Remove a group from the system

Parameters **group\_id** (<*class* 'str'>) – The name of the group.

Remove all users, policies, and roles from the group, and delete the group.

# **classmethod delete\_v1\_role**(*client*, *role\_id: str = None*)

Remove a role from the system

**Parameters**  $\text{role\_id}(\langle \text{class } 'str' \rangle)$  **– The name of the role.** 

Remove the role from all users and groups, and finally delete the role.

#### **expired\_token**()

Return True if we have an active session containing an expired (or nearly expired) token.

# **classmethod get\_echo**(*client*)

echoes the response

Echoes the response back.

**classmethod get\_login**(*client*, *redirect\_uri: str = None*, *state: Optional[str] = None*) Establish the users identity using the OIDC provider

#### Parameters

- **redirect\_uri** (<class 'str'>) Where to redirect to once login is complete.
- **state** (typing. Union [str, NoneType]) An opaque parameter that is returned back to the redirect uri.

Send the user agent to an identity provider selector and generate a user account to establish the user's identity. This is a redirect endpoint.

**classmethod get\_logout**(*client*, *client\_id: Optional[str] = None*)

Logout the user from current sessions with the OIDC provider.

Parameters client\_id(typing.Union[str, NoneType])-

Logout the user from current sessions with the OIDC provider. You can log the users out from a specific application if the you know the client\_id for the application. Otherwise the user will be logged out of the default application by oauth2\_config.

```
classmethod get_oauth_authorize(client, redirect_uri: Optional[str] = None, state: Op-
                                          tional[str] = None, client_id: Optional[str] = None,
                                          scope: Optional[str] = None, respone_type: Op-
                                          tional[str] = None, nonce: Optional[str] = None, prompt:
                                          Optional[str] = None)
     See [Auth Request](https://openid.net/specs/openid-connect-core-1_0.html#AuthRequest)
```
### Streaming

Use AuthClient.get\_oauth\_authorize.stream(\*\*kwargs) to get a requests. Response object whose body has not been read yet. This allows streaming large file bodies:

```
fid = "7a8fbda7-d470-467a-904e-5c73413fab3e"
with DSSClient().get_file.stream(uuid=fid, replica="aws") as fh:
   while True:
        chunk = fh, raw, read (1024)...
        if not chunk:
            break
```
The keyword arguments for AuthClient.get\_oauth\_authorize.stream() are identical to the arguments for AuthClient.get\_oauth\_authorize() listed here.

#### Parameters

- **redirect\_uri** (typing.Union[str, NoneType]) –
- **state** (typing.Union[str, NoneType]) –
- **client\_id** (typing.Union[str, NoneType]) –
- **scope** (typing.Union[str, NoneType]) –
- **respone\_type** (typing.Union[str, NoneType]) –
- **nonce** (typing.Union[str, NoneType]) –
- **prompt** (typing.Union[str, NoneType]) –

This endpoint is part of OIDC and is used to redirect to an openid provider. See [Auth Request](https://openid.net/specs/openid-connect-core-1_0.html#AuthRequest)

### **classmethod get\_oauth\_userinfo**(*client*)

See [User Info][\(https://openid.net/specs/openid-connect-core-1\\_0.html#UserInfo\)](https://openid.net/specs/openid-connect-core-1_0.html#UserInfo)

This endpoint is part of OIDC and is used to redirect to an openid provider. See [User Info](https://openid.net/specs/openid-connect-core-1_0.html#UserInfo)

#### **classmethod get\_openid\_configuration**(*client*, *host: str = None*)

See documentation at [Provider Config][\(https://openid.net/specs/openid-connect-discovery-1\\_0.html#](https://openid.net/specs/openid-connect-discovery-1_0.html#ProviderConfig) [ProviderConfig\)](https://openid.net/specs/openid-connect-discovery-1_0.html#ProviderConfig)

Parameters host (<class 'str'>) - Must be auth.data.humancellatlas.org.

This endpoint is part of OIDC, see documentation at [Provider Config](https://openid.net/specs/openid-connect-discovery-1_0.html#ProviderConfig)

**classmethod get\_v1\_group**(*client*, *group\_id: str = None*)

Get properties of a group

```
Parameters group_id (<class 'str'>) – The name of the group.
```
Get properties of a group, including the group's IAM policy.

**classmethod get\_v1\_group\_roles**(*client*, *group\_id: str = None*, *next\_token: Optional[str] = None*, *per\_page: Optional[str] = None*)

Retrieve role(s) for a group

# Pagination

This method supports pagination. Use AuthClient.get\_v1\_group\_roles. iterate  $(**kwargs)$  to create a generator that yields all results, making multiple requests over the wire if necessary:

```
for result in AuthClient.get_v1_group_roles.iterate(**kwargs):
    ...
```
The keyword arguments for AuthClient.get v1 group roles.iterate() are identical to the arguments for AuthClient.get\_v1\_group\_roles() listed here.

#### Parameters

- **group**  $id$  (<class 'str'>) The name of the group.
- **next\_token** (typing.Union[str, NoneType]) –
- **per\_page** (typing.Union[str, NoneType]) –

Paginate through all roles assigned to the group.

**classmethod get\_v1\_group\_users**(*client*, *group\_id: str = None*, *next\_token: Optional[str] = None*, *per\_page: Optional[str] = None*)

Retrieve user(s) in a group

#### Pagination

This method supports pagination. Use AuthClient.get\_v1\_group\_users. iterate(\*\*kwargs) to create a generator that yields all results, making multiple requests over the wire if necessary:

**for** result **in** AuthClient.get\_v1\_group\_users.iterate(\*\*kwargs): ...

The keyword arguments for AuthClient.get\_v1\_group\_users.iterate() are identical to the arguments for AuthClient.get\_v1\_group\_users() listed here.

#### Parameters

- **group\_id** (<class 'str'>) The name of the group.
- **next\_token** (typing.Union[str, NoneType]) –
- **per\_page** (typing.Union[str, NoneType]) –

Paginate through all users in a group.

**classmethod get\_v1\_groups**(*client*, *next\_token: Optional[str] = None*, *per\_page: Optional[str] = None*)

List groups

#### Pagination

This method supports pagination. Use AuthClient.get\_v1\_groups.iterate(\*\*kwargs) to create a generator that yields all results, making multiple requests over the wire if necessary:

**for** result **in** AuthClient.get\_v1\_groups.iterate(\*\*kwargs): ...

The keyword arguments for AuthClient.get\_v1\_groups.iterate() are identical to the arguments for AuthClient.get\_v1\_groups() listed here.

#### Parameters

• **next\_token** (typing.Union[str, NoneType]) –

• **per\_page** (typing.Union[str, NoneType]) –

Paginate through all groups.

```
classmethod get_v1_role(client, role_id: str = None)
```
Get properties of a role

**Parameters**  $\text{role\_id}(\langle \text{class } 'str' \rangle)$  **– The name of the role.** 

Get properties of a role.

**classmethod get\_v1\_roles**(*client*, *next\_token: Optional[str] = None*, *per\_page: Optional[str] = None*)

List roles

### Pagination

This method supports pagination. Use AuthClient.get\_v1\_roles.iterate(\*\*kwargs) to create a generator that yields all results, making multiple requests over the wire if necessary:

```
for result in AuthClient.get_v1_roles.iterate(**kwargs):
    ...
```
The keyword arguments for AuthClient.get\_v1\_roles.iterate() are identical to the arguments for AuthClient.get\_v1\_roles() listed here.

#### Parameters

- **next\_token** (typing.Union[str, NoneType]) –
- **per\_page** (typing.Union[str, NoneType]) –

Paginate through all roles.

```
classmethod get_v1_user(client, user_id: str = None)
    Retrieve information about a user
```
Parameters user\_id(<class 'str'>) – User ID (email).

Retrieve information about the user's status and the policies attached.

**classmethod get\_v1\_user\_groups**(*client*, *user\_id: str = None*, *next\_token: Optional[str] = None*, *per\_page: Optional[str] = None*)

Retrieve group(s) for a user

### Pagination

...

This method supports pagination. Use AuthClient.get\_v1\_user\_groups. iterate(\*\*kwargs) to create a generator that yields all results, making multiple requests over the wire if necessary:

```
for result in AuthClient.get_v1_user_groups.iterate(**kwargs):
```
The keyword arguments for AuthClient.get\_v1\_user\_groups.iterate() are identical to the arguments for AuthClient.get\_v1\_user\_groups() listed here.

#### Parameters

- **user**  $id$  (<class 'str'>) User ID (email).
- **next\_token** (typing.Union[str, NoneType]) –
- **per\_page** (typing.Union[str, NoneType]) –

Paginate through a list of groups of which a user is a member.

**classmethod get\_v1\_user\_owns**(*client*, *user\_id: str = None*, *next\_token: Optional[str] = None*, *per\_page: Optional[str] = None*, *resource\_type: str = None*) Retrieve the resources owned by the user

#### Pagination

...

This method supports pagination. Use  $\text{AuthClient.get\_v1\_user\_owns}$ . iterate (\*\*kwargs) to create a generator that yields all results, making multiple requests over the wire if necessary:

```
for result in AuthClient.get_v1_user_owns.iterate(**kwargs):
```
The keyword arguments for AuthClient.get\_v1\_user\_owns.iterate() are identical to the arguments for AuthClient.get\_v1\_user\_owns() listed here.

### Parameters

- $user_id( User ID (email).$
- **next\_token** (typing.Union[str, NoneType]) –
- **per\_page** (typing.Union[str, NoneType]) –
- **resource\_type** (<class 'str'>) –

Paginate through a list of resources owned by a user.

```
classmethod get_v1_user_roles(client, user_id: str = None, next_token: Optional[str] =
                                      None, per_page: Optional[str] = None)
```
Retrieve roles a user is in

#### Pagination

This method supports pagination. Use AuthClient.get\_v1\_user\_roles. iterate(\*\*kwargs) to create a generator that yields all results, making multiple requests over the wire if necessary:

```
for result in AuthClient.get_v1_user_roles.iterate(**kwargs):
    ...
```
The keyword arguments for AuthClient.get\_v1\_user\_roles.iterate() are identical to the arguments for AuthClient.get\_v1\_user\_roles() listed here.

#### **Parameters**

- $user_id()$  User ID (email).
- **next\_token** (typing.Union[str, NoneType]) –
- **per\_page** (typing.Union[str, NoneType]) –

Paginate through all roles attached to a user.

**classmethod get\_v1\_users**(*client*, *next\_token: Optional[str] = None*, *per\_page: Optional[str]*

List users

### Pagination

This method supports pagination. Use AuthClient.get\_v1\_users.iterate(\*\*kwargs) to create a generator that yields all results, making multiple requests over the wire if necessary:

```
for result in AuthClient.get_v1_users.iterate(**kwargs):
    ...
```
*= None*)

The keyword arguments for AuthClient.get\_v1\_users.iterate() are identical to the arguments for AuthClient.get\_v1\_users() listed here.

# Parameters

- **next token** (typing. Union [str, NoneType]) –
- **per\_page** (typing.Union[str, NoneType]) –

Paginate through all users.

```
static load_swagger_json(swagger_json, ptr_str='$ref ')
```
Load the Swagger JSON and resolve {"\$ref": "#/..."} internal JSON Pointer references.

```
login(access_token=", remote=False)
```
Configure and save {prog} authentication credentials.

This command may open a browser window to ask for your consent to use web service authentication credentials.

Use –remote if using the CLI in a remote environment

### **logout**()

Clear {prog} authentication credentials previously configured with {prog} login.

```
classmethod post_oauth_revoke(client, client_id: str = None, token: str = None)
```
Revoke a refresh token

#### Parameters

- **client id** (<class 'str'>) –
- **token** (<*class* 'str'>) The refresh token to revoke.

Revokes a refresh token from a client making all future token refresh requests fail.

```
classmethod post_oauth_token(client)
```
Retrieve the authentications token

# Streaming

Use AuthClient.post\_oauth\_token.stream(\*\*kwargs) to get a requests.Response object whose body has not been read yet. This allows streaming large file bodies:

```
fid = "7a8fbda7-d470-467a-904e-5c73413fab3e"
with DSSClient().get_file.stream(uuid=fid, replica="aws") as fh:
   while True:
       chunk = fh.raw.read(1024)...
        if not chunk:
           break
```
The keyword arguments for AuthClient.post\_oauth\_token.stream() are identical to the arguments for AuthClient.post\_oauth\_token() listed here.

This endpoint is part of OIDC and is used to redirect to an openid provider. See [Token Endpoint,](https://openid.net/specs/openid-connect-core-1_0.html#TokenEndpoint) and [Refresh Tokens](https://openid.net/specs/openid-connect-core-1_0.html#RefreshTokens)

#### **classmethod post\_oauth\_userinfo**(*client*)

See [User Info][\(https://openid.net/specs/openid-connect-core-1\\_0.html#UserInfo\)](https://openid.net/specs/openid-connect-core-1_0.html#UserInfo)

This endpoint is part of OIDC and is used to redirect to an openid provider. See [User Info](https://openid.net/specs/openid-connect-core-1_0.html#UserInfo)

**classmethod post\_v1\_group**(*client*, *group\_id: str = None*, *policy: Optional[Mapping[KT*, *VT\_co]] = None*, *roles: Optional[List[T]] = None*)

Create a new group

#### Parameters

- **group\_id** (<class 'str'>) Used to identify users, groups, and roles.
- **policy** (typing.Union[typing.Mapping, NoneType]) –
- **roles** (typing.Union[typing.List, NoneType]) –

Create a new group, attach an IAM policy, and assign roles.

**classmethod post\_v1\_policies\_evaluate**(*client*, *principal: str = None*, *action: List[T] = None*, *resource: List[T] = None*)

Evaluate a user's permissions

#### Parameters

- **principal** (<class 'str'>) Attested user identifier.
- **action**  $(typing.List)$  The action the principal is attempting to perform.
- **resource** (*typing.List*) The resource the principal will perform the action against.

Given a set of principals, actions, and resources, return a set of access control decisions.

```
classmethod post_v1_role(client, role_id: str = None, policy: Mapping[KT, VT_co] = None)
    Create a new role
```
Parameters

- **role**  $id$  (<*class* 'str'>) Used to identify users, groups, and roles.
- **policy** (typing.Mapping) –

Create a new role and attach a IAM policy.

**classmethod post\_v1\_user**(*client*, *user\_id: str = None*, *groups: Optional[List[T]] = None*, *roles: Optional[List[T]] = None*, *policy: Optional[Mapping[KT*, *VT\_co]] = None*)

Create a new user

Parameters
- <span id="page-72-0"></span>• **user**  $id$  (<class 'str'>) – Used to identify users, groups, and roles.
- **groups** (typing.Union[typing.List, NoneType]) –
- **roles** (typing.Union[typing.List, NoneType]) –
- **policy** (typing.Union[typing.Mapping, NoneType]) –

Create a new user with the specified groups, roles, and iam policy.

**classmethod put\_v1\_group\_policy**(*client*, *policy: Optional[Mapping[KT*, *VT\_co]] = None*,

*group\_id: str = None*)

Modify policy

Parameters

- **policy** (typing.Union[typing.Mapping, NoneType]) –
- **group\_id** (<class 'str'>) The name of the group.

Modify or create a policy attached to a group.

**classmethod put\_v1\_group\_role**(*client, roles: Optional*[*List*[ $T$ ]] = None, *group* id: str = *None*, *action: str = None*)

Add or remove a group from role(s)

#### Parameters

- **roles** (typing.Union[typing.List, NoneType]) –
- **group\_id** (<class 'str'>) The name of the group.
- $\bullet$   $\arctan$  (<class 'str'>) -

Modify the role(s) assigned to a group.

**classmethod put v1 group user** (*client*, *users: Optional[List[T]] = None*, *group id: str = None*, *action: str = None*)

Add or remove user(s) from a group

#### **Parameters**

- **users** (typing.Union[typing.List, NoneType]) –
- **group\_id** (<class 'str'>) The name of the group.
- $\bullet$   $\arctan$  (<class 'str'>)-

Modify the user(s) assigned to a group.

**classmethod put\_v1\_role\_policy**(*client*, *policy: Optional[Mapping[KT*, *VT\_co]] = None*,

*role\_id: str = None*)

Modify policy

Parameters

- **policy** (typing.Union[typing.Mapping, NoneType]) –
- **role**  $id$  (<class 'str'>) The name of the role.

Modify the IAM policy attached to the role.

**classmethod put\_v1\_user**(*client*, *user\_id: str = None*, *status: str = None*) Modify user status

Parameters

- $user_id( User ID (email).$
- **status** (<class 'str'>) –

<span id="page-73-0"></span>Enable or disable a user. A disabled user will return false for all evaluations with that user as principal.

```
classmethod put_v1_user_group(client, groups: Optional[List[T]] = None, user_id: str =
```
*None*, *action: str = None*) Add or remove a user from group(s)

### **Parameters**

- **groups** (typing.Union[typing.List, NoneType]) –
- **user**  $id$  (<class 'str'>) User ID (email).
- $\bullet$   $\arctan$  (<class 'str'>)-

Modify group(s) in which a user is a member.

```
classmethod put_v1_user_policy(client, policy: Optional[Mapping[KT, VT_co]] = None,
```

```
user_id: str = None)
```
Modify policy

Parameters

- **policy** (typing.Union[typing.Mapping, NoneType]) –
- $user_id$  (<class 'str'>) User ID (email).

Modify or add the user's IAM policy.

**classmethod put\_v1\_user\_role**(*client*, *roles: Optional[List[T]] = None*, *user\_id: str = None*,

*action: str = None*) Add or remove user from role(s)

Parameters

- **roles** (typing.Union[typing.List, NoneType]) –
- **user**  $id$  (<class 'str'>) User ID (email).
- $action($

Modify the role(s) attached to a user.

### **Links: genindex / modindex / search**

## **6.3 HCA Tutorials**

This page contains tutorials for using the HCA tools in this repo.

## **6.3.1 Python Open Endpoint Examples**

The HCA API provides several ways for users of the Human Cell Atlas (HCA) to access and download data sets from the HCA. This page covers how to access HCA data using Python API bindings.

*NOTE:* The HCA CLI utility is compatible with Python 3.5+.

## **6.3.1.1 create\_version**

Returns a timestamp in DSS\_VERSION format (e.g., 1985-04-12T232050.520000Z), necessary for versioning bundles or files.

Note: A version is a timestamp in RFC3339 format that keeps track of the most recent iteration of a bundle or file. A bundle is a collection of many different data files, and both bundles and files have version numbers.

Example call to create\_version():

```
from hca.dss import DSSClient
dss = DSSClient()
dss.create_version()
```
#### **6.3.1.2 download**

Downloads a bundle to the local filesystem as a directory. By default, both data and metadata files are downloaded. The no\_data or no\_metadata flags can be set to True to download only the metadata or data, respectively (see example below).

Implementation detail: All files are downloaded to a local cache directory called .hca that is created in the directory where the download is initiated. The user should never need to interact directly with the .hca directory.

See note above regarding version numbering.

Example call to download():

```
from hca.dss import DSSClient
dss = DSSClient()
dss.download(
   bundle_uuid="ffffaf55-f19c-40e3-aa81-a6c69d357265",
   version="2019-08-01T200147.836832Z",
   replica="aws",
    download_dir="download_test",
)
```
Example response:

```
{
    "bundle": {
        "creator_uid": 8008,
        "files": [
         {
            "content-type": "application/json; dcp-type=\"metadata/biomaterial\"",
            "crc32c": "5c084696",
            "indexed": true,
            "name": "cell_suspension_0.json",
            "s3_etag": "bd60da05055d1cd544855dd35cb12470",
            "sha1": "fdeb52d3caf0becce0575528c81bf0a06cb4a023",
            "sha256":
˓→"e0ff1c402a4d6c659937f90d00d9820a2ebf0ebc920260a2a2bddf0961c30de5",
            "size": 847,
            "uuid": "134c0f04-76ae-405d-aea4-b72c08a53dd9",
            "version": "2019-07-09T230754.589000Z"
          },
          {
```

```
"content-type": "application/json; dcp-type=\"metadata/biomaterial\"",
            "crc32c": "39e6f9e1",
            "indexed": true,
            "name": "specimen_from_organism_0.json",
            "s3_etag": "f30917f841530d78e16223354049c8dc",
            "sha1": "98171c05647a3b771afb3bd61e65d0a25b0afe7f",
            "sha256":
˓→"35406f0b8fa1ece3e3589151978aefef28f358afa163874b286eab837fcabfca",
            "size": 864,
            "uuid": "577a91d8-e579-41b6-9353-7e4e774c161a",
            "version": "2019-07-09T222811.151000Z"
         },
          ...
          {
            "content-type": "application/gzip; dcp-type=data",
            "crc32c": "38f31e58",
            "indexed": false,
            "name": "SRR6579532_2.fastq.gz",
            "s3_etag": "ac67e10df687471f5808be96499836c6",
            "sha1": "8743feb4d1ce82328127d10e2b1dfa35e5ae4b5a",
            "sha256":
˓→"3d788e06b5ca4c8fc679b47c790b1e266f73d48818a1749743ec85f096d657ea",
            "size": 43810957,
            "uuid": "1330ef1a-7a21-40c6-84c5-5cec18204028",
            "version": "2019-08-03T150636.729022Z"
         }
       \frac{1}{2},
        "uuid": "ffffaf55-f19c-40e3-aa81-a6c69d357265",
        "version": "2019-08-01T200147.836832Z"
   }
}
```
Example call to download(), specifying the flags needed to download the data or the metadata only:

```
from hca.dss import DSSClient
dss = DSSClient()
UUID = "ffffaf55-f19c-40e3-aa81-a6c69d357265"
VERSION = "fffaf55-f19c-40e3-aa81-a6c69d357265"# Download the metadata only
dss.download(
   bundle_uuid=UUID,
   version=VERSION,
   replica="aws",
   download dir=".hca metadata only"
)
# Download the data only
dss.download(
   bundle_uuid=UUID,
   version=VERSION,
   replica="aws",
   download_dir=".hca_data_only"
```
#### **6.3.1.3 download\_manifest**

)

Downloads a list of files specified in a user-provided manifest file.

The manifest file should be in TSV (tab-separated variable) format, with one line in the manifest per file to download. The manifest should contain information about files (one file per line). The information that must be provided for a given bundle is available from the get\_bundle() method.

The header row must define the columns:

- bundle uuid UUID of the requested bundle
- bundle\_version the version of the requested bundle
- file\_name the name of the file as specified in the bundle
- file\_uuid the UUID of the file in the DSS
- file sha256 the SHA-256 hash of the file
- file size the size of the file

Example call to download\_manifest():

```
from hca.dss import DSSClient
import os
from hca.util import tsv
import json
import pprint
from get_bundle_api import fetch_bundle, save_bundle, BUNDLE_JSON
dss = DSSClient()
if not os.path.isfile(BUNDLE_JSON):
   bundle = fetch_bundle()
   save_bundle(bundle)
with open("manifest.tsv", "w", newline='') as manifest:
   writer = tsv.DictWriter(
       manifest,
        fieldnames=(
            "bundle_uuid",
            "bundle_version",
            "file_name",
            "file_uuid",
            "file_version",
            "file_sha256",
            "file_size",
        )
    )
   writer.writeheader()
    with open(BUNDLE_JSON, "w") as jsonfile:
        try:
            data = json.load(jsonfile)
            bundle_uuid, bundle_version = (
```

```
data["bundle"]["uuid"],
        data["bundle"]["version"],
    \lambdapprint.pprint(data)
    for content in data["bundle"]["files"]:
        if content["name"].endswith(".json"):
            writer.writerow(
                dict(
                    bundle_uuid=bundle_uuid,
                    bundle_version=bundle_version,
                     file_name=content["name"],
                     file_uuid=content["uuid"],
                     file_version=content["version"],
                     file_sha256=content["sha256"],
                     file_size=content["size"],
                )
            )
except ValueError as e:
    print("Not a JSON file: %s" % e)
```
dss.download\_manifest(replica="aws", manifest="manifest.tsv")

Example manifest TSV file:

```
bundle_uuid bundle_version file_name
→ file_uuid file_version file_version file_
˓→sha256 file_size file_path
002aeac5-4d74-462d-baea-88f5c620cb50 2019-08-01T200147.836900Z cell_suspension_0.
˓→json c14b99ea-d8e2-4c84-9dc2-ce2245d8a743 2019-07-09T231935.003000Z
                                                         \mathbf{r}˓→b43cebcca9cd5213699acce7356d226de07edef5c5604510a697159af1a12149 847 .
˓→hca/v2/files_2_4/b4/3ceb/
˓→b43cebcca9cd5213699acce7356d226de07edef5c5604510a697159af1a12149
```
### **6.3.1.4 file\_head**

Returns the metadata for the latest version of a file with a given UUID. If the version is provided, the metadata for that specific version is returned instead. The metadata is returned in the headers.

Example call to file\_head():

```
from hca.dss import DSSClient
dss = DSSClient()
print("Calling dss.head_file() with a file UUID:")
response = dss.head_file(
    uuid="6887bd52-8bea-47d9-bbd9-ff71e05faeee",
    replica="aws",
)
if response.status_code==200:
    print("Success!")
    print("Headers: %s"%(response.headers))
print()
```

```
# Optionally, add a version
print("Calling dss.head_file() with a file UUID and version:")
response = dss.head_file(
    uuid="6887bd52-8bea-47d9-bbd9-ff71e05faeee",
    replica="aws",
    version="2019-01-30T165057.189000Z",
)
if response.status_code==200:
   print("Success!")
    print("Headers: %s"%(response.headers))
```
Example JSON header returned by API:

```
{
 "Date": "Tue, 22 Oct 2019 19:16:50 GMT",
 "Content-Type": "text/html; charset=utf-8",
 "Content-Length": "0",
 "Connection": "keep-alive",
 "x-amzn-RequestId": "bea3fd18-f373-4cb9-b0d2-0642c955eb5b",
 "X-DSS-SHA1": "ccac0f3fb16d1209ac88de8f293e61a115cfee38",
 "Access-Control-Allow-Origin": "*",
 "X-DSS-S3-ETAG": "d1634210a190ae78f6dd7a21f3c6ef1d",
 "X-DSS-SHA256": "24265fd0ebcdfe84eb1a09227c58c117ed03006b1de3f1e0694e50ed63b2f9e7",
 "Strict-Transport-Security": "max-age=31536000; includeSubDomains; preload",
 "Access-Control-Allow-Headers": "Authorization,Content-Type,X-Amz-Date,X-Amz-
˓→Security-Token,X-Api-Key",
 "X-DSS-CONTENT-TYPE": 'application/json; dcp-type="metadata/biomaterial"',
 "X-DSS-CRC32C": "ec41da6a",
 "X-DSS-CREATOR-UID": "8008",
 "x-amz-apigw-id": "B-pROGlIoAMFUwg=",
 "X-DSS-VERSION": "2019-01-30T165057.189000Z",
 "X-Amzn-Trace-Id": "Root=1-5daf55a1-132caa16297ffc40a4046739;Sampled=0",
 "X-AWS-REQUEST-ID": "eeeb46a0-61a2-4fb5-aae9-21fe6a01f277",
 "X-DSS-SIZE": "856",
}
```
#### **6.3.1.5 get\_bundle**

For a given bundle UUID and optionally a bundle version, returns information about the latest version of that bundle. Information returned includes the bundle creator, UUID, and version, as well as information about each file in the bundle, such as the file name, UUID, version, etc.

Example call to get bundle():

```
import os
import json
import subprocess
from hca.dss import DSSClient
BUNDLE_JSON = os.path.join(os.path.dirname(os.path.abspath(__file__)), 'data', 'get_
˓→bundle.json')
def main():
   bundle = fetch_bundle()
    print_bundle(bundle)
```

```
save_bundle(bundle)
def fetch_bundle():
   dss = DSSClient()
   return dss.get_bundle(
        replica="aws", uuid="002aeac5-4d74-462d-baea-88f5c620cb50", version="2019-08-
˓→01T200147.836900Z"
   )
def print_bundle(bundle):
    """Print a bundle and its contents to the console"""
   print("Bundle Contents:")
   for file in bundle["bundle"]["files"]:
       print(f"File: {json.dumps(file, indent=4)}")
   print(f'Bundle Creator: {bundle["bundle"]["creator_uid"]}')
   print(f'Bundle UUID : {bundle["bundle"]["uuid"]}')
   print(f'Bundle Version: {bundle["bundle"]["version"]}')
def save_bundle(bundle):
    """Save bundle information to a JSON file. Useful for download manifest api.py.
˓→script."""
   if not os.path.exists("data"):
       subprocess.call(["mkdir", "data"])
   with open(BUNDLE_JSON, 'w') as f:
       f.write(json.dumps(bundle))
if name ==" main ":
   main()
```
Example of the JSON returned by get\_bundle():

```
{
  "bundle": {
    "creator_uid": 8008,
    "files": [
      {
       "name": "cell_suspension_0.json",
       "uuid": "c14b99ea-d8e2-4c84-9dc2-ce2245d8a743",
       "version": "2019-07-09T231935.003000Z"
       "content-type": "application/json; dcp-type=\"metadata/biomaterial\"",
       "crc32c": "892ad18b",
        "indexed": true,
        "s3_etag": "57814b3405165d975a6688dc8110dea0",
        "sha1": "849ebad4cff8f4fdf10ad25ad801ebb8aacc58b7",
       "sha256": "b43cebcca9cd5213699acce7356d226de07edef5c5604510a697159af1a12149",
        "size": 847,
      },
      {
        "name": "specimen_from_organism_0.json",
       "uuid": "05998af7-fa6f-44fe-bd16-ac8eafb42f28",
       "version": "2019-07-09T222953.739000Z"
       "content-type": "application/json; dcp-type=\"metadata/biomaterial\"",
       "crc32c": "8686eb38",
        "indexed": true,
        "s3_etag": "c3079914aa72f4aafa926594c756c978",
        "sha1": "885f0d6c524796116394fc4e60f0d9f65988765f",
```

```
"sha256": "d0c8cc0d13e30b73241405035d98265eab891ea94fbccc3da4bb0ca10c3d0f24",
     "size": 872,
   },
    ...
 ],
  "uuid": "002aeac5-4d74-462d-baea-88f5c620cb50",
  "version": "2019-08-01T200147.836900Z"
}
```
#### **6.3.1.6 get\_bundles\_checkout**

}

{

Check the status and location of a checkout request.

Example call to get\_bundles\_checkout():

```
from hca.dss import DSSClient
dss = DSSClient()
bundle_checkout_status = dss.get_bundles_checkout(
    replica="aws", checkout_job_id="4de1c603-fa8b-4c07-af37-06159e6951e0"
)
print(f'Bundle checkout status: {bundle_checkout_status["status"]}!')
if bundle_checkout_status["status"] == "SUCCEEDED":
    print(f'File is located at: {bundle_checkout_status["location"]}')
```
Example of the JSON returned by get\_bundles\_checkout():

```
"location": "s3://org-hca-dss-checkout-prod/bundles/fff54b87-26fe-42a9-be54-
˓→3f5a7ef8176e.2019-03-26T131455.775610Z",
  "status": "SUCCEEDED"
}
```
### **6.3.1.7 get\_file**

Retrieves file metadata given a UUID, optionally a version. (To download a file, use the hca download command.) Example call to get\_file():

```
from hca.dss import DSSClient
import json
dss = DSSClient()
json_response = dss.get_file(replica="aws", uuid="666ff3f0-67a1-4ead-82e9-3f96a8c0a9b1
\leftrightarrow")
for content in json_response:
    print(f"{content}: {json.dumps(json_response[content], indent=4)}")
```
Example of the JSON returned by get\_file():

```
{
  "describedBy": "https://schema.humancellatlas.org/type/file/7.0.2/sequence_file",
  "schema_type": "file",
 "file_core": {
   "file_name": "SRR6546754_2.fastq.gz",
   "file_format": "fastq.gz"
 },
 "read_index": "read2",
 "insdc_run": [
   "SRR6546754"
 \frac{1}{2},
 "technical_replicate_group": "Rep_id_7031",
  "provenance": {
   "document_id": "39a93f75-0db3-4ee2-ab22-3eaa9932cf67",
    "submission_date": "2019-01-30T11:15:21.403Z",
    "update_date": "2019-02-19T17:17:10.540Z"
  }
}
```
### **6.3.1.8 login**

Configures and saves authentication credentials.

Example call to login():

```
from hca.dss import DSSClient
dss = DSSClient()
access token = "test access token"
dss.login(access_token=access_token)
```
## **6.3.1.9 logout**

Clears authentication credentials previously configured with login.

Example call to logout ():

```
from hca.dss import DSSClient
dss = DSSClient()
dss.logout()
```
### **6.3.1.10 post\_bundles\_checkout**

Returns a checkout-job-id (e.g., 4de1c603-fa8b-4c07-af37-06159e6951e0). This checkout-job-id can then be used with the get\_bundles\_checkout() method.

Example call to post\_bundles\_checkout():

```
from hca.dss import DSSClient
dss = DSSClient()
```

```
checkout_id = dss.post_bundles_checkout(uuid="fff746b3-e3eb-496a-88a3-5fa1fa358392",
˓→replica="aws")
print(checkout_id)
```
### **6.3.1.11 post\_search**

Find bundles by their bundle  $_f$ qid, which is the bundle's UUID and version separated by a dot (.).

For example, the bundle FQID fff807ba-bc98-4247-a560-49fb90c9675c.2019-08-01T200147. 111027Z is a bundle with the UUID fff807ba-bc98-4247-a560-49fb90c9675c and the version number 2019-08-01T200147.111027Z.

This method returns an FQID and URL for each matching bundle.

Example call to post\_search():

```
from hca.dss import DSSClient
dss = DSSClient()
# Note:
# Passing es_query={} runs an empty search, which will match all bundles.
# Iterable post_search
for results in dss.post_search.iterate(replica="aws", es_query={}):
   print(results)
   break
# Non-iterable (first page only) post_search
print(dss.post_search(replica='aws', es_query={}))
```
Example output:

{

```
...
},
{
    "bundle_fqid": "fff807ba-bc98-4247-a560-49fb90c9675c.2019-08-01T200147.111027Z",
    "bundle_url": "https://dss.data.humancellatlas.org/v1/bundles/fff807ba-bc98-4247-
˓→a560-49fb90c9675c?version=2019-08-01T200147.111027Z&replica=aws",
    "search_score": null
},
{
    ...
}
```
#### **6.3.1.12 put\_subscription, delete\_subscription, get\_subscription, get\_subscriptions**

- get\_subscriptions(): Gets a list of user subscriptions.
- put\_subscription(): Create a collection for the user given a replica and a call-back url.
- get\_subscription(): Given the UUID of the subscription, show a subscription that the user created.

• delete subscription(): Given a UUID and replica or the subscription, delete the subscription the user created.

Example API calls:

```
from hca import HCAConfig
from hca.dss import DSSClient
hca_config = HCAConfig()
hca_config["DSSClient"].swagger_url = f"https://dss.dev.data.humancellatlas.org/v1/
˓→swagger.json"
dss = DSSClient(config=hca_config)
# Creates a sub based given a replica and a url
subscription = dss.put_subscription(
   replica="aws",
   callback_url=" https://dcp-cli-tutorials-put-delete-get-sub-api.humancellatlas.
˓→org`"
)
callback, owner, replica, uuid = (
   subscription["callback_url"],
   subscription["owner"],
    subscription["replica"],
    subscription["uuid"],
)
# Lists all subs created
print(dss.get_subscriptions(replica="aws"))
# Lists a sub
print(dss.get_subscription(replica="aws", uuid=uuid))
# Deletes a sub based on a UUID
print(dss.delete_subscription(replica="aws", uuid=uuid))
```
### **6.3.1.13 refresh\_swagger**

Manually refresh the swagger document.

### **Links: genindex / modindex / search**

## **6.3.2 CLI Open Endpoint Examples**

The HCA CLI provides several ways for users of the Human Cell Atlas (HCA) to access and download data sets from the HCA. This page covers how to access the HCA using the hca command line utility.

*NOTE:* The HCA CLI utility is compatible with Python 3.5+.

#### **6.3.2.1 hca create-version**

Returns a timestamp in DSS\_VERSION format (e.g., 1985-04-12T232050.520000Z), necessary for versioning bundles or files.

Note: A version is a timestamp in RFC3339 format that keeps track of the most recent iteration of a bundle or file. A bundle is a collection of many different data files, and both bundles and files have version numbers.

Example call to hca create-version:

```
#!/usr/bin/env bash
hca dss create-version
```
### **6.3.2.2 hca download**

Downloads a bundle to the local filesystem as a directory. By default, both data and metadata files are downloaded (flags can be added to download only the data or the metadata).

Implementation detail: All files are downloaded to a local cache directory called .hca that is created in the directory where the download is initiated. The user should never need to interact directly with the .hca directory.

See note above regarding version numbering.

Example call to hca get-bundle:

```
#!/usr/bin/env bash
```

```
hca dss download --replica aws --bundle-uuid ffffaf55-f19c-40e3-aa81-a6c69d357265 --
˓→version 2019-08-01T200147.836832Z --download-dir download_test
```
Example response:

```
{
 "bundle": {
   "creator_uid": 8008,
   "files": [
      {
        "content-type": "application/json; dcp-type=\"metadata/biomaterial\"",
        "crc32c": "5c084696",
        "indexed": true,
        "name": "cell_suspension_0.json",
        "s3_etag": "bd60da05055d1cd544855dd35cb12470",
        "sha1": "fdeb52d3caf0becce0575528c81bf0a06cb4a023",
        "sha256": "e0ff1c402a4d6c659937f90d00d9820a2ebf0ebc920260a2a2bddf0961c30de5",
        "size": 847,
        "uuid": "134c0f04-76ae-405d-aea4-b72c08a53dd9",
        "version": "2019-07-09T230754.589000Z"
      },
      {
        "content-type": "application/json; dcp-type=\"metadata/biomaterial\"",
       "crc32c": "39e6f9e1",
        "indexed": true,
        "name": "specimen_from_organism_0.json",
        "s3_etag": "f30917f841530d78e16223354049c8dc",
        "sha1": "98171c05647a3b771afb3bd61e65d0a25b0afe7f",
        "sha256": "35406f0b8fa1ece3e3589151978aefef28f358afa163874b286eab837fcabfca",
        "size": 864,
        "uuid": "577a91d8-e579-41b6-9353-7e4e774c161a",
        "version": "2019-07-09T222811.151000Z"
```

```
},
      ...
      {
        "content-type": "application/gzip; dcp-type=data",
        "crc32c": "38f31e58",
        "indexed": false,
        "name": "SRR6579532_2.fastq.gz",
        "s3_etag": "ac67e10df687471f5808be96499836c6",
        "sha1": "8743feb4d1ce82328127d10e2b1dfa35e5ae4b5a",
        "sha256": "3d788e06b5ca4c8fc679b47c790b1e266f73d48818a1749743ec85f096d657ea",
        "size": 43810957,
        "uuid": "1330ef1a-7a21-40c6-84c5-5cec18204028",
        "version": "2019-08-03T150636.729022Z"
      }
   \frac{1}{2},
    "uuid": "ffffaf55-f19c-40e3-aa81-a6c69d357265",
    "version": "2019-08-01T200147.836832Z"
  }
}
```
#### **6.3.2.3 hca download-manifest**

Downloads a list of files specified in a user-provided manifest file.

The manifest file should be in TSV (tab-separated variable) format, with one line in the manifest per file to download. The manifest should contain information about files (one file per line). The information that must be provided for a given bundle is available from the get\_bundle() method.

The header row must define the columns:

- bundle\_uuid UUID of the requested bundle
- bundle\_version the version of the requested bundle
- file\_name the name of the file as specified in the bundle
- file uuid the UUID of the file in the DSS
- file sha256 the SHA-256 hash of the file
- file size the size of the file

Example call to hca download-manifest:

```
#!/usr/bin/env bash
MANIFEST="manifest.tsv"
# Make the manifest file
cat /dev/null > ${MANIFEST}
echo -e "bundle_uuid\tbundle_version\tfile_name\tfile_uuid\tfile_version\tfile_
˓→sha256\tfile_size\tfile_path\n" >> ${MANIFEST}
echo -e "ffffaf55-f19c-40e3-aa81-a6c69d357265\t2019-08-01T200147.836832Z\tlinks.
˓→json\tdbf7bd27-b58e-431d-ba05-6a48f29e7cef\t2019-08-03T150636.
˓→118831Z\tda4df14eb39cacdff01a08f27685534822c2d40adf534ea7b3e4adf261b9079a\t2081\t.
˓→hca/v2/files_2_4/da/4df1/
 ˓→da4df14eb39cacdff01a08f27685534822c2d40adf534ea7b3e4adf261b9079a\n" >> ${MANIFEST}
                                                                           (continues on next page)
```

```
echo "manifest.json file: ${MANIFEST}"
# Download files in the manifest
hca dss download-manifest --replica aws --manifest ${MANIFEST}
```
#### Example manifest TSV file:

```
bundle_uuid bundle_version file_name
→ file_uuid file_version file_version file_
˓→sha256 file_size file_path
002aeac5-4d74-462d-baea-88f5c620cb50 2019-08-01T200147.836900Z cell_suspension_0.
˓→json c14b99ea-d8e2-4c84-9dc2-ce2245d8a743 2019-07-09T231935.003000Z
˓→b43cebcca9cd5213699acce7356d226de07edef5c5604510a697159af1a12149 847 .
˓→hca/v2/files_2_4/b4/3ceb/
˓→b43cebcca9cd5213699acce7356d226de07edef5c5604510a697159af1a12149
```
### **6.3.2.4 hca file-head**

Returns the metadata for the latest version of a file with a given UUID. If the version is provided, the metadata for that specific version is returned instead. The metadata is returned in the headers.

Example call to hca file-head:

```
#!/usr/bin/env bash
# Get the latest version
hca dss head-file --replica aws --uuid 666ff3f0-67a1-4ead-82e9-3f96a8c0a9b1
# Get the specified version
hca dss head-file --replica aws --uuid 6887bd52-8bea-47d9-bbd9-ff71e05faeee --version.
˓→2019-01-30T165057.189000Z
```
Example JSON header returned by API:

```
{
   "Date": "Tue, 22 Oct 2019 19:16:50 GMT",
   "Content-Type": "text/html; charset=utf-8",
   "Content-Length": "0",
   "Connection": "keep-alive",
   "x-amzn-RequestId": "bea3fd18-f373-4cb9-b0d2-0642c955eb5b",
   "X-DSS-SHA1": "ccac0f3fb16d1209ac88de8f293e61a115cfee38",
    "Access-Control-Allow-Origin": "*",
    "X-DSS-S3-ETAG": "d1634210a190ae78f6dd7a21f3c6ef1d",
    "X-DSS-SHA256": "24265fd0ebcdfe84eb1a09227c58c117ed03006b1de3f1e0694e50ed63b2f9e7
ightharpoonup",
    "Strict-Transport-Security": "max-age=31536000; includeSubDomains; preload",
   "Access-Control-Allow-Headers": "Authorization, Content-Type, X-Amz-Date, X-Amz-
˓→Security-Token,X-Api-Key",
   "X-DSS-CONTENT-TYPE": 'application/json; dcp-type="metadata/biomaterial"',
   "X-DSS-CRC32C": "ec41da6a",
   "X-DSS-CREATOR-UID": "8008",
   "x-amz-apigw-id": "B-pROGlIoAMFUwg=",
   "X-DSS-VERSION": "2019-01-30T165057.189000Z",
    "X-Amzn-Trace-Id": "Root=1-5daf55a1-132caa16297ffc40a4046739;Sampled=0",
```

```
"X-AWS-REQUEST-ID": "eeeb46a0-61a2-4fb5-aae9-21fe6a01f277",
"X-DSS-SIZE": "856",
```
#### **6.3.2.5 hca get-bundle**

}

For a given bundle UUID and optionally a bundle version, returns information about the latest version of that bundle. Information returned includes the bundle creator, UUID, and version, as well as information about each file in the bundle, such as the file name, UUID, version, etc.

Example call to hca get-bundle:

```
#!/usr/bin/env bash
hca dss get-bundle --replica aws --uuid fff746b3-e3eb-496a-88a3-5fa1fa358392 --
˓→version 2019-08-01T200147.130156Z
```
Example JSON returned by hca get-bundle:

```
{
  "bundle": {
    "creator_uid": 8008,
   "files": [
     {
       "name": "cell_suspension_0.json",
       "uuid": "c14b99ea-d8e2-4c84-9dc2-ce2245d8a743",
       "version": "2019-07-09T231935.003000Z"
       "content-type": "application/json; dcp-type=\"metadata/biomaterial\"",
       "crc32c": "892ad18b",
       "indexed": true,
        "s3_etag": "57814b3405165d975a6688dc8110dea0",
       "sha1": "849ebad4cff8f4fdf10ad25ad801ebb8aacc58b7",
        "sha256": "b43cebcca9cd5213699acce7356d226de07edef5c5604510a697159af1a12149",
        "size": 847,
      },
      {
        "name": "specimen_from_organism_0.json",
       "uuid": "05998af7-fa6f-44fe-bd16-ac8eafb42f28",
       "version": "2019-07-09T222953.739000Z"
       "content-type": "application/json; dcp-type=\"metadata/biomaterial\"",
       "crc32c": "8686eb38",
       "indexed": true,
       "s3_etag": "c3079914aa72f4aafa926594c756c978",
       "sha1": "885f0d6c524796116394fc4e60f0d9f65988765f",
       "sha256": "d0c8cc0d13e30b73241405035d98265eab891ea94fbccc3da4bb0ca10c3d0f24",
       "size": 872,
     },
      ...
   ],
    "uuid": "002aeac5-4d74-462d-baea-88f5c620cb50",
    "version": "2019-08-01T200147.836900Z"
  }
}
```
#### **6.3.2.6 hca get-bundles-checkout**

Check the status and location of a checkout request.

Example call to hca get-bundles-checkout:

```
#!/usr/bin/env bash
hca dss get-bundles-checkout --replica aws --checkout-job-id 4de1c603-fa8b-4c07-af37-
˓→06159e6951e0
```
Example JSON returned by hca get-bundles-checkout:

```
{
 "location": "s3://org-hca-dss-checkout-prod/bundles/fff54b87-26fe-42a9-be54-
˓→3f5a7ef8176e.2019-03-26T131455.775610Z",
 "status": "SUCCEEDED"
}
```
### **6.3.2.7 hca get-file**

Retrieves a file given a UUID, optionally a version, and displays the details of the file.

Example call to hca get-file:

```
#!/usr/bin/env bash
hca dss get-file --replica aws --uuid 666ff3f0-67a1-4ead-82e9-3f96a8c0a9b1
```
Example JSON returned by hca get-file:

```
{
 "describedBy": "https://schema.humancellatlas.org/type/file/7.0.2/sequence_file",
 "schema_type": "file",
 "file_core": {
   "file_name": "SRR6546754_2.fastq.gz",
   "file_format": "fastq.gz"
 },
  "read_index": "read2",
 "insdc_run": [
   "SRR6546754"
 \frac{1}{2},
 "technical_replicate_group": "Rep_id_7031",
 "provenance": {
   "document_id": "39a93f75-0db3-4ee2-ab22-3eaa9932cf67",
   "submission_date": "2019-01-30T11:15:21.403Z",
   "update_date": "2019-02-19T17:17:10.540Z"
 }
}
```
### **6.3.2.8 hca login**

Configures and saves authentication credentials.

Example call to hca login:

#!/usr/bin/env bash

hca dss login --access-token test

#### **6.3.2.9 hca logout**

Clears authentication credentials previously configured with login.

Example call to hca logout:

#!/usr/bin/env bash

hca dss logout

#### **6.3.2.10 hca post-bundles-checkout**

Returns a checkout-job-id (e.g., 4de1c603-fa8b-4c07-af37-06159e6951e0). This checkout-job-id can then be used with the get bundles checkout () method.

Example call to hca post-bundles-checkout:

```
#!/usr/bin/env bash
```

```
hca dss post-bundles-checkout --replica aws --uuid fff746b3-e3eb-496a-88a3-
˓→5fa1fa358392
```
### **6.3.2.11 hca post-search**

Find bundles by their bundle\_fqid, which is the bundle's UUID and version separated by a dot (.).

For example, the bundle FQID fff807ba-bc98-4247-a560-49fb90c9675c.2019-08-01T200147. 111027Z is a bundle with the UUID fff807ba-bc98-4247-a560-49fb90c9675c and the version number 2019-08-01T200147.111027Z.

This method returns an FQID and URL for each matching bundle.

Example call to hca post-search:

```
#!/usr/bin/env bash
```
hca dss post-search --replica aws --es-query {} --no-paginate

Example output:

```
{
  ...
},
{
 "bundle_fqid": "fff807ba-bc98-4247-a560-49fb90c9675c.2019-08-01T200147.111027Z",
 "bundle_url": "https://dss.data.humancellatlas.org/v1/bundles/fff807ba-bc98-4247-
˓→a560-49fb90c9675c?version=2019-08-01T200147.111027Z&replica=aws",
  "search_score": null
},
{
```
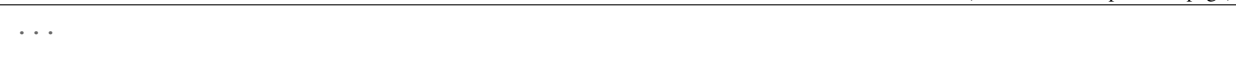

### **6.3.2.12 hca get-subscription(s), hca put-subscription, hca delete-subscription**

- get\_subscriptions(): Gets a list of users subscription.
- put\_subscription(): Create a collection for the user given a replica and a call-back url.
- get\_subscription(): Given the UUID of the subscription, show a subscription that the user created.
- delete\_subscription(): Given a UUID and rpelica or the subscription, delete the subscription the user created.

Example CLI calls:

}

```
#!/usr/bin/env bash
# Creates a sub based given a replica and a url
instance_info=$(hca dss put-subscription --callback-url https://dcp-cli-tutorials-put-
˓→get-delete-sub.data.humancellatlas.org --replica aws)
ID=`echo ${instance_info} | jq -r '.uuid'`
echo $ID
# Lists all of subs created
hca dss get-subscriptions --replica aws
# List a sub
hca dss get-subscription --replica aws --uuid $ID
# Deletes a sub based on a UUID
hca dss delete-subscription --replica aws --uuid $ID
```
### **6.3.2.13 hca refresh-swagger**

Manually refresh the swagger document.

```
#!/usr/bin/env bash
hca dss refresh-swagger
```
#### **Links: genindex / modindex / search**

## **6.3.3 Python Restricted Endpoint Examples**

The HCA API provides several ways for users of the Human Cell Atlas (HCA) to access and download data sets from the HCA. This page covers how to access the HCA using Python API bindings.

The API calls listed here are restricted to those with upload or ingest permissions. Data will be submitted through a single Ingestion Service API. Submitted data will go through basic quality assurance before it is deposited into the Data Storage System (DSS) component.

In the document that follows, *privileged user* refers to a user with proper credentials and permission to upload/ingest data into the DSS.

*NOTE:* The HCA CLI utility is compatible with Python 3.5+.

### **6.3.3.1 delete\_bundle**

Deletes an existing bundle given a UUID, version, and replica.

#### Inputs:

- uuid a unique, user-created UUID.
- creator-uid a unique user ID (uid) for the bundle creator uid. This accepts integer values.
- version a unique, user-created version number. Use the create\_verson() API function to generate a DSS\_VERSION.
- replica which replica to use (corresponds to cloud providers; choices: aws or  $qcp$ )
- files a valid list of file objects, separated by commas (e.g.,  $[ \{ \text{first\_file} \} \}$ ,  $\{ \text{second\_file} \}$ , ... ]). Ea
	- Valid UUID of the file
	- Valid version number of the file
	- Name of the file
	- Boolean value is this file indexed

Example call to delete\_bundle():

```
from hca import HCAConfig
from hca.dss import DSSClient
hca\_config = HCAConfig()hca_config["DSSClient"].swagger_url = f"https://dss.dev.data.humancellatlas.org/v1/
˓→swagger.json"
dss = DSSClient(config=hca_config)
print(dss.delete_bundle(reason='test', uuid='98f6c379-cb78-4a61-9310-f8cc0341c0ea',
˓→version='2019-08-02T202456.025543Z', replica='aws'))
```
#### **6.3.3.2 put\_bundle**

Creates a bundle. A bundle can contain multiple files of arbitrary type.

Inputs:

- uuid a unique, user-created UUID.
- creator-uid a unique user ID (uid) for the bundle creator uid. This accepts integer values.
- version a unique, user-created version number. Use the create\_verson() API function to generate a DSS\_VERSION.
- replica which replica to use (corresponds to cloud providers; choices: aws or gcp)
- files a valid list of file objects, separated by commas (e.g., [{<first\_file>}, {<second\_file>}, ... ]). Ea
	- Valid UUID of the file
- Valid version number of the file
- Name of the file
- Boolean value is this file indexed

Example call to put\_bundle():

```
from hca import HCAConfig
from hca.dss import DSSClient
import os
hca_config = HCAConfig()
hca_config["DSSClient"].swagger_url = f"https://dss.dev.data.humancellatlas.org/v1/
˓→swagger.json"
dss = DSSClient(config=hca_config)
dss.put_bundle(
   creator_uid=0,
    uuid="98f6c379-cb78-4a61-9310-f8cc0341c0ea",
    version="2019-08-02T202456.025543Z",
    replica="aws",
    files=[
        {
            "uuid": "2196a626-38da-4489-8b2f-645d342f6aab",
            "version": "2019-07-10T001103.121000Z",
            "name": "process_1.json1",
            "indexed": False,
        }
    ],
)
```
#### **6.3.3.3 patch\_bundle**

Allows a user to modify an existing bundle. User passes in an optional list of files to add or remove from an existing bundle.

add\_files/remove\_files follow this format:

```
[
 {
    "path": "string",
    "type": "string",
    "uuid": "string",
    "version": "string"
 }
]
```
Example call to patch bundle():

```
from hca import HCAConfig
from hca.dss import DSSClient
hca\_config = HCAConfig()hca_config["DSSClient"].swagger_url = f"https://dss.dev.data.humancellatlas.org/v1/
˓→swagger.json"
dss = DSSClient(config=hca_config)
```

```
print(dss.patch_bundle(uuid='98f6c379-cb78-4a61-9310-f8cc0341c0ea', version='2019-08-
˓→02T202456.025543Z', replica='aws'))
```
#### **6.3.3.4 put\_file**

Creates a new version of a file, given an existing UUID, version, creator uid, and source URL.

```
Example call to put file():
```

```
from hca import HCAConfig
from hca.dss import DSSClient
hca\_config = HCAConfig()hca_config["DSSClient"].swagger_url = f"https://dss.dev.data.humancellatlas.org/v1/
˓→swagger.json"
dss = DSSClient(config=hca_config)
print(
    dss.put_file(
        uuid="ead6434d-efb5-4554-98bc-027e160547c5",
        version="2019-07-30T174916.268875Z",
        creator_uid=0,
        source_url="s3://jeffwu-test/ead6434d-efb5-4554-98bc-027e160547c5/get_bundle.
˓→json",
    )
)
```
#### **6.3.3.5 put\_collection, delete\_collection, patch\_collection, get\_collection(s)**

- get collection() Given a collection UUID, get the collection.
- get\_collections() Get a list of collections for a given user.
- delete\_collection() Given a collection UUID and replica, delete the collection from the replica.
- put\_collection() Create a collection.
- patch\_collection() Add or remove a given list of files from an existing collection.

To add or remove files with the API endpoints above, specify each file in the following format:

```
\lceil{
    "path": "string",
    "type": "string",
    "uuid": "string",
    "version": "string"
  }
]
```
Example API calls:

```
from hca import HCAConfig
from hca.dss import DSSClient
import uuid
import os
hca\_config = HCAConfig()hca_config["DSSClient"].swagger_url = f"https://dss.dev.data.humancellatlas.org/v1/
˓→swagger.json"
dss = DSSClient(config=hca_config)
# Creates a new collection
collection = dss.put_collection(
   uuid=str(uuid.uuid4()),
   version="2018-09-17T161441.564206Z", # arbitrary
   description="foo",
   details={},
   replica="aws",
   name="bar",
   contents=[
        {
            "type": "bundle",
            "uuid": "ff818282-9735-45fa-a094-e9f2d3d0a954", # overwrite if necessary
            "version": "2019-08-06T170839.843085Z", # arbitrary
            "path": "https://dss.dev.data.humancellatlas.org/v1/bundles/ff818282-9735-
˓→45fa-a094-e9f2d3d0a954?version=2019-08-06T170839.843085Z&replica=aws",
       }
   ],
)
uuid, version = collection["uuid"], collection["version"]
# Gets a list of collections
print(dss.get_collections(replica="aws"))
# Can add/remove files from a collection
print(dss.patch_collection(replica="aws", uuid=uuid, version=version))
# Gets a collection based on replcia and uuid
print(dss.get_collection(replica="aws", uuid=uuid))
# Deletes a colelction based on replica and uuid
print(dss.delete_collection(replica="aws", uuid=uuid))
```
#### **6.3.3.6 upload**

Uploads a directory of files from the local filesystem and creates a bundle containing the uploaded files.

Example call to upload():

```
from hca import HCAConfig
from hca.dss import DSSClient
import boto3
s3 = boto3.resource('s3')
bucket = s3.Bucket('upload-test-unittest')
```

```
hca\_config = HCAConfig()hca_config["DSSClient"].swagger_url = f"https://dss.dev.data.humancellatlas.org/v1/
˓→swagger.json"
dss = DSSClient(config=hca_config)
print(dss.upload(src_dir="data/", replica="aws", staging_bucket="upload-test-unittest
\leftrightarrow"))
bucket.objects.all().delete()
print("Upload successful")
```
### **Links: genindex / modindex / search**

## **6.3.4 CLI Restricted Endpoint Examples**

The HCA CLI provides users of the Human Cell Atlas (HCA) to access and download data sets from the HCA. This page covers how to access the HCA using the HCA command line utility.

The CLI calls listed here are restricted to those with upload or ingest permissions. Data will be submitted through a single Ingestion Service API. Submitted data will go through basic quality assurance before it is deposited into the Data Storage System (DSS) component.

In the document that follows, *privileged user* refers to a user with proper credentials and permission to upload/ingest data into the DSS.

*NOTE:* The HCA CLI utility is compatible with Python 3.5+.

### **6.3.4.1 hca delete-bundle**

Deletes an existing bundle given a UUID, version, and replica.

Example call to hca delete-bundle:

```
#!/usr/bin/env bash
```

```
hca dss delete-bundle --reason test --replica gcp --uuid 98f6c379-cb78-4a61-9310-
˓→f8cc0341c0ea --version 2019-08-02T202456.025543Z
```
#### **6.3.4.2 hca put-bundle**

Creates a bundle. A bundle can contain multiple files of arbitrary type.

Inputs:

- uuid a unique, user-created UUID.
- creator-uid a unique user ID (uid) for the bundle creator uid. This accepts integer values.
- version a unique, user-created version number. Use the create\_verson() API function to generate a DSS\_VERSION.
- replica which replica to use (corresponds to cloud providers; choices; aws or gcp)
- files a valid list of file objects, separated by commas (e.g.,  $[ \{ \texttt{first\_file} \} \}$ ,  $\{ \texttt{second\_file} \}$ , ... ]). Ea
- Valid UUID of the file
- Valid version number of the file
- Name of the file
- Boolean value is this file indexed

Example call to put\_bundle():

#!/usr/bin/env bash

```
hca dss put-bundle --creator-uid 0 --replica aws --uuid 98f6c379-cb78-4a61-9310-
˓→f8cc0341c0ea --version 2019-08-02T202456.025543Z --files '{"uuid": "2196a626-38da-
˓→4489-8b2f-645d342f6aab", "version": "2019-07-10T001103.121000Z" , "name": "process_
˓→1.json", "indexed":false}'
```
#### **6.3.4.3 hca patch-bundle**

Allows user to pass in an optional list of files to add or remove from an exisiting bundle.

add\_files/remove\_files follow this format:

```
[
  {
    "path": "string",
    "type": "string",
    "uuid": "string",
    "version": "string"
 }
]
```
Example call to hca patch-bundle:

```
hca dss patch-bundle --replica aws --uuid 98f6c379-cb78-4a61-9310-f8cc0341c0ea --
˓→version 2019-08-02T202456.025543Z
```
#### **6.3.4.4 hca put-file**

#!/usr/bin/env bash

Creates a new version of a file, given an existing UUID, version, creator uid, and source URL.

Example call to hca put-file:

#!/usr/bin/env bash

```
hca dss put-file --uuid 38f6c379-cb78-4a61-9310-f8cc0341c0eb --version 2019-07-
˓→30T164352.961501Z --creator-uid 0 --source-url s3://org-humancellatlas-dss-cli-test/
˓→930a927d-0138-4a79-8c87-e45936fe4fc3/get_bundle.json
```
### **6.3.4.5 hca get-collection(s), hca put-collection, hca patch-collection, hca delete-collection**

- hca get-collection Given a collection UUID, get the collection.
- hca get-collections Get a list of collections for a given user.
- hca delete-collection Given a collection UUID and replica, delete the collection from the replica.
- hca put-collection Create a collection.
- hca patch-collection Add or remove a given list of files from an existing collection.

To add or remove files with the CLI actions above, specify each file in the following format:

```
\lceil{
    "path": "string",
    "type": "string",
    "uuid": "string",
    "version": "string"
  }
]
```
#### Example CLI calls:

```
#!/usr/bin/env bash
```

```
info_instance=$(hca dss put-collection --uuid fff01947-bf94-43e9-86ca-f6ff6ae45d2c --
˓→description foo --details {} --version 2018-09-17T161441.564206Z --replica aws --
˓→name bar --contents '{"path": "https://dss.dev.data.humancellatlas.org/v1/bundles/
˓→ff818282-9735-45fa-a094-e9f2d3d0a954?version=2019-08-06T170839.843085Z&replica=aws",
˓→ "version": "2019-08-06T170839.843085Z", "type": "bundle", "uuid": "ff818282-9735-
˓→45fa-a094-e9f2d3d0a954"}')
ID=`echo ${info_instance} | jq -r '.uuid'`
VERSION=`echo ${info_instance} | jq -r '.version'`
hca dss get-collections
hca dss patch-collection --replica aws --uuid $ID --verison $VERSION
hca dss get-collection --replica aws --uuid $ID
hca dss delete-collection --replica aws --uuid $ID
```
### **6.3.4.6 hca upload**

Uploads a directory of files from the local filesystem and creates a bundle containing the uploaded files.

Example call to hca upload:

```
#!/usr/bin/env bash
hca dss upload --src-dir data/ --replica aws --staging-bucket upload-test-unittest
aws s3 rm s3://upload-test-unittest --recursive
```
**Links: genindex / modindex / search**

**Links: genindex / modindex / search**

**Links: genindex / modindex / search**

Python Module Index

h

hca.auth, [61](#page-64-0) hca.dss, [45](#page-48-0) hca.upload, [61](#page-64-1)

## Index

# A

AuthClient (*class in hca.auth*), [61](#page-64-2)

# C

clear\_cache() (*hca.auth.AuthClient method*), [62](#page-65-0) clear\_cache() (*hca.dss.DSSClient method*), [46](#page-49-0) count() (*hca.dss.DSSFile method*), [60](#page-63-0) create\_version() (*hca.dss.DSSClient method*), [46](#page-49-0)

## D

delete\_bundle() (*hca.dss.DSSClient class method*), [46](#page-49-0) delete\_collection() (*hca.dss.DSSClient class method*), [46](#page-49-0) delete\_subscription() (*hca.dss.DSSClient class method*), [47](#page-50-0) delete\_v1\_group() (*hca.auth.AuthClient class method*), [62](#page-65-0) delete\_v1\_role() (*hca.auth.AuthClient class method*), [62](#page-65-0) download() (*hca.dss.DSSClient method*), [47](#page-50-0) download\_collection() (*hca.dss.DSSClient method*), [48](#page-51-0) download\_manifest() (*hca.dss.DSSClient method*), [48](#page-51-0) DSSClient (*class in hca.dss*), [45](#page-48-1) DSSFile (*class in hca.dss*), [60](#page-63-0)

## E

expired\_token() (*hca.auth.AuthClient method*), [62](#page-65-0) expired\_token() (*hca.dss.DSSClient method*), [49](#page-52-0)

## F

for\_bundle\_manifest() (*hca.dss.DSSFile class method*), [61](#page-64-2)

## G

get\_bundle() (*hca.dss.DSSClient class method*), [49](#page-52-0)

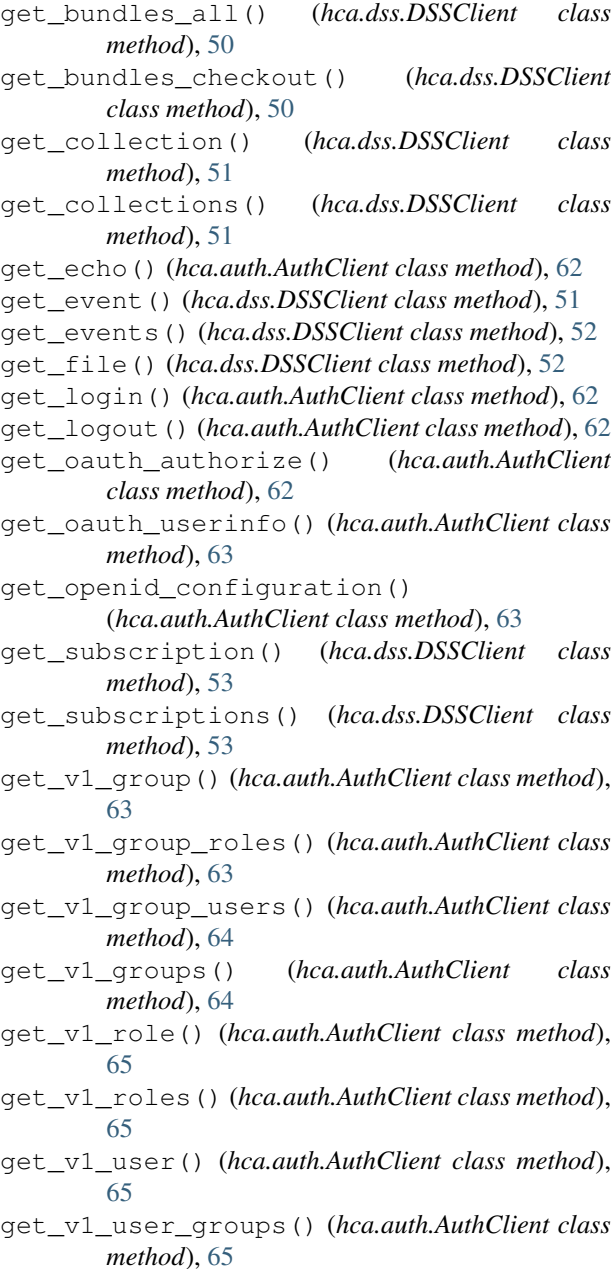

- get\_v1\_user\_owns() (*hca.auth.AuthClient class method*), [66](#page-69-0)
- get\_v1\_user\_roles() (*hca.auth.AuthClient class method*), [66](#page-69-0)
- get\_v1\_users() (*hca.auth.AuthClient class method*), [67](#page-70-0)

# H

hca.auth (*module*), [61](#page-64-2) hca.dss (*module*), [45](#page-48-1) hca.upload (*module*), [61](#page-64-2) head\_file() (*hca.dss.DSSClient class method*), [53](#page-56-0)

## I

index() (*hca.dss.DSSFile method*), [61](#page-64-2) indexed (*hca.dss.DSSFile attribute*), [61](#page-64-2)

## L

load\_swagger\_json() (*hca.auth.AuthClient static method*), [67](#page-70-0) load\_swagger\_json() (*hca.dss.DSSClient static method*), [54](#page-57-0) login() (*hca.auth.AuthClient method*), [67](#page-70-0) login() (*hca.dss.DSSClient method*), [54](#page-57-0) logout() (*hca.auth.AuthClient method*), [67](#page-70-0) logout() (*hca.dss.DSSClient method*), [54](#page-57-0)

## N

name (*hca.dss.DSSFile attribute*), [61](#page-64-2)

# P

patch\_bundle() (*hca.dss.DSSClient class method*), [54](#page-57-0) patch\_collection() (*hca.dss.DSSClient class method*), [54](#page-57-0) post\_bundles\_checkout() (*hca.dss.DSSClient class method*), [55](#page-58-0) post\_oauth\_revoke() (*hca.auth.AuthClient class method*), [67](#page-70-0) post\_oauth\_token() (*hca.auth.AuthClient class method*), [67](#page-70-0) post\_oauth\_userinfo() (*hca.auth.AuthClient class method*), [68](#page-71-0) post\_search() (*hca.dss.DSSClient class method*), [55](#page-58-0) post\_v1\_group() (*hca.auth.AuthClient class method*), [68](#page-71-0) post\_v1\_policies\_evaluate() (*hca.auth.AuthClient class method*), [68](#page-71-0) post\_v1\_role() (*hca.auth.AuthClient class method*), [68](#page-71-0) post\_v1\_user() (*hca.auth.AuthClient class method*), [68](#page-71-0) put\_bundle() (*hca.dss.DSSClient class method*), [57](#page-60-0)

- put\_collection() (*hca.dss.DSSClient class method*), [57](#page-60-0)
- put\_file() (*hca.dss.DSSClient class method*), [58](#page-61-0)
- put\_subscription() (*hca.dss.DSSClient class method*), [58](#page-61-0)
- put\_v1\_group\_policy() (*hca.auth.AuthClient class method*), [69](#page-72-0)
- put\_v1\_group\_role() (*hca.auth.AuthClient class method*), [69](#page-72-0)
- put\_v1\_group\_user() (*hca.auth.AuthClient class method*), [69](#page-72-0)
- put\_v1\_role\_policy() (*hca.auth.AuthClient class method*), [69](#page-72-0)
- put\_v1\_user() (*hca.auth.AuthClient class method*), [69](#page-72-0)
- put\_v1\_user\_group() (*hca.auth.AuthClient class method*), [70](#page-73-0)
- put\_v1\_user\_policy() (*hca.auth.AuthClient class method*), [70](#page-73-0)
- put\_v1\_user\_role() (*hca.auth.AuthClient class method*), [70](#page-73-0)

## R

replica (*hca.dss.DSSFile attribute*), [61](#page-64-2)

## S

sha256 (*hca.dss.DSSFile attribute*), [61](#page-64-2) size (*hca.dss.DSSFile attribute*), [61](#page-64-2) submit() (*hca.dss.TaskRunner method*), [61](#page-64-2)

## T

TaskRunner (*class in hca.dss*), [61](#page-64-2)

## U

upload() (*hca.dss.DSSClient method*), [60](#page-63-0) uuid (*hca.dss.DSSFile attribute*), [61](#page-64-2)

## V

version (*hca.dss.DSSFile attribute*), [61](#page-64-2)

## W

wait\_for\_futures() (*hca.dss.TaskRunner method*), [61](#page-64-2)